**Министерство науки и высшего образования Российской Федерации**  ФЕДЕРАЛЬНОЕ ГОСУДАРСТВЕННОЕ БЮДЖЕТНОЕ ОБРАЗОВАТЕЛЬНОЕ УЧРЕЖДЕНИЕ ВЫСШЕГО ОБРАЗОВАНИЯ

> **«Санкт-Петербургский государственный университет промышленных технологий и дизайна»**

#### **Высшая школа технологии и энергетики**

**Кафедра процессов и аппаратов химической технологии**

# **ПРОЦЕССЫ И АППАРАТЫ ХИМИЧЕСКОЙ ТЕХНОЛОГИИ Расчёт ректификационной установки непрерывного действия**

## **Выполнение курсовой работы**

Методические указания для студентов всех форм обучения по направлениям подготовки: 18.03.01 – Химическая технология

 18.03.02 – Энерго- и ресурсосберегающие процессы в химической технологии, нефтехимии и биотехнологии 15.03.02 – Технологические машины и оборудование

> Составители: Н. П. Мидуков А. О. Никифоров В. С. Куров

Санкт-Петербург 2022

Утверждено на заседании кафедры ПиАХТ 15.09.2021 г., протокол № 1

Рецензент Е. Г. Смирнова

Методические указания соответствуют программе и учебному плану дисциплины «Процессы и аппараты химической технологии» для студентов, обучающихся по направлениям подготовки: 18.03.01 – Химическая технология; 18.03.02 – Энерго- и ресурсосберегающие процессы в химической технологии, нефтехимии и биотехнологии; 15.03.02 – Технологические машины и оборудование.

В методических указаниях рассмотрены основные этапы и последовательность расчёта ректификационной установки непрерывного действия для разделения бинарных смесей. Проведена оптимизация процесса в программе «Excel» по разработанному на кафедре алгоритму. Приведены некоторые справочные материалы по равновесию в системах и даны ссылки на литературу для выбора стандартных аппаратов и трубопроводов. Представлены рекомендации по построению чертежа общего вида ректификационной колонны в программе «AutoCAD».

Методические указания предназначены для студентов всех форм обучения.

Утверждено Редакционно-издательским советом ВШТЭ СПбГУПТД в качестве методических указаний.

**Режим доступа: http://publish.sutd.ru/tp\_get\_file.php?id=202016, по паролю**

#### **- загл. с экрана.**

**Дата подписания к использованию: 11.05.22 г. Изд. № 5002/22**

**Высшая школа технологии и энергетики СПбГУПТД 198095, СПб, ул. Ивана Черных, 4**

## **СОДЕРЖАНИЕ**

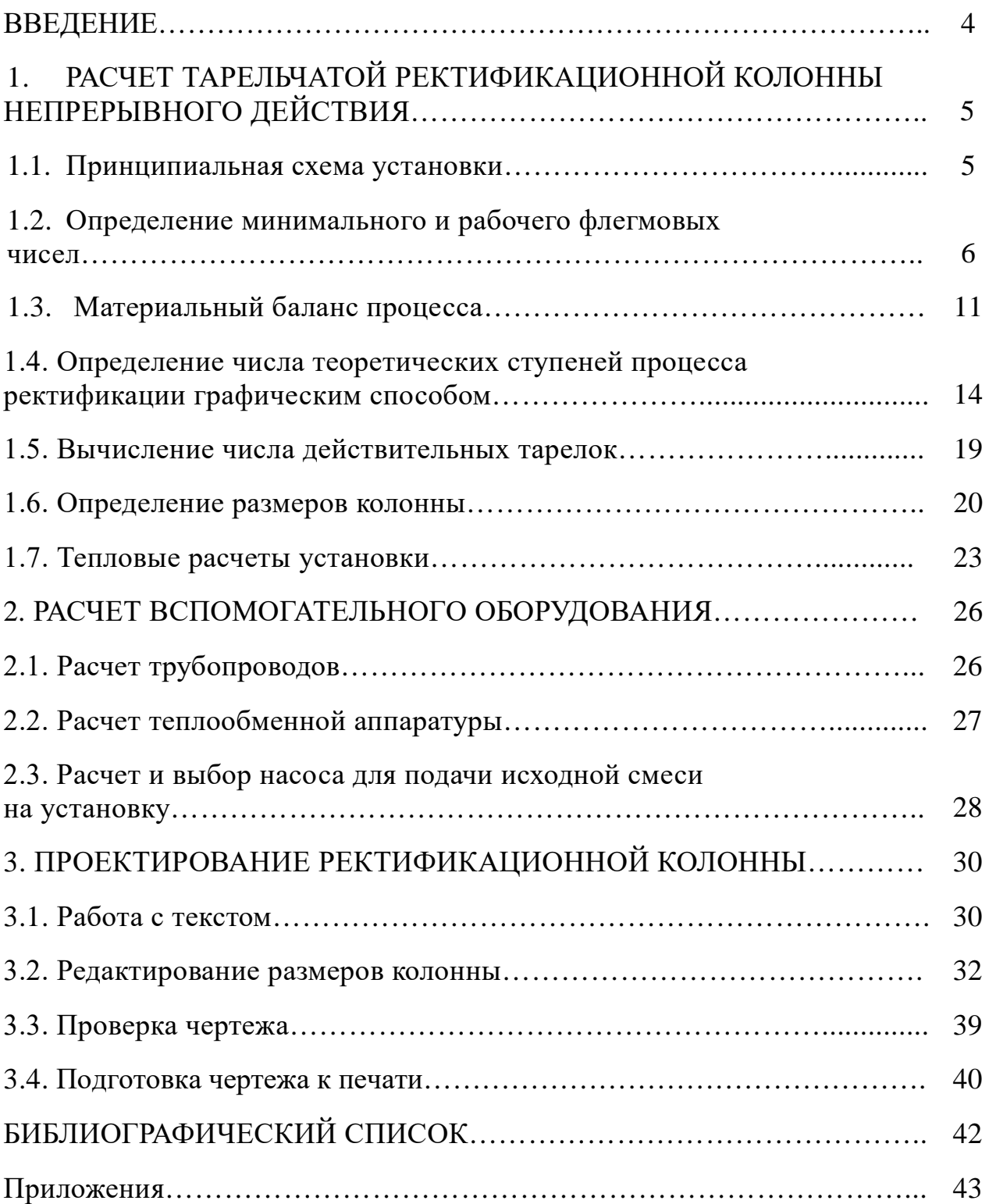

Для разделения однородной жидкой смеси на составляющие ее компоненты применяют дистилляцию (простую перегонку) или ректификацию. Эти процессы основаны на различной летучести компонентов смеси в связи с различными температурами их кипения при одинаковом давлении.

Дистилляция позволяет осуществить грубое разделение смеси на компоненты или очистить от нежелательных компонентов, произвести более полное разделение смеси на компоненты при ректификации.

Ректификация – это ступенчатое или непрерывное взаимодействие между неравновесными составами пара и жидкости, движущимися в колонном аппарате противотоком друг к другу. При взаимодействии между восходящим потоком пара и стекающей жидкостью из пара конденсируется преимущественно высококипящей компонент, а выделяющаяся теплота конденсации расходуется на испарение из жидкости низкокипящего компонента. Таким образом, пар, двигаясь вверх по колонне, непрерывно обогащается низкокипящим компонентом и на выходе колонны представляет собой практически чистый низкокипящий компонент, а жидкость, стекающая вниз, непрерывно обогащается высококипящим компонентом и на выходе из колонны представляет собой практически чистый высококипящий компонент.

Ступенчатое взаимодействие происходит в колонных аппаратах тарельчатого типа, а непрерывное – в насадочных аппаратах.

Ректификацию применяют в ряде отраслей промышленности для выделения ценных веществ при переработке растительных полимеров, в целлюлозно-бумажной промышленности этот процесс используется для разделения таллового масла и сульфатного скипидара, при переработке сульфитных щелоков и в других случаях.

В промышленности часто на разделение методом ректификации подаются многокомпонентные смеси, но поскольку при разделении таких смесей расчет очень сложен, то во многих случаях пренебрегают наличием компонентов, содержащихся в смеси в сравнительно небольших количествах, и без ущерба для конечного результата заменяют расчет многокомпонентной ректификации расчетом процесса бинарной ректификации. Последнему процессу и посвящен данный раздел.

В задании на курсовое проектирование для разделения бинарной смеси приводятся следующие данные: компоненты и массовая производительность  $G_F$  исходной смеси; содержание в массовых процентах легколетучего (низкокипящего) компонента: в исходной смеси  $\overline{X_F}$  в дистилляте х<sub>D</sub> и в кубовом остатке  $\bar{x}_w$ ; температура исходной смеси  $t_{H}$ , поступающей на установку; давление р в колонне; конструкция контактных устройств в ней и способ подвода теплоты.

Целью курсового проекта является научить студента:

- иметь представления о методах расчета и проектирования;

- уметь рассчитывать и проектировать химическую аппаратуру;

- пользоваться литературой (специальной, справочной, каталогами и ГОСТами);

- анализировать полученные результаты расчета.

Курсовая проект выполняется студентами параллельно с теоретическим курсом и состоит из двух разделов:

1. Пояснительная записка с технологической схемой процесса.

2. Графическая часть (на формате А1 продольный разрез аппарата, вид сверху на одну из тарелок и расположение двух соседних тарелок в укрупненном масштабе, а также отдельных узлов и схемы расположения и таблицы штуцеров).

Все расчеты выполняются в системе СИ. Пояснительная записка включает:

- титульный лист (Приложение 1);

- задание на курсовой проект (Приложение 2);

- введение, в котором приводится технологическая схема процесса и ее описание;

- расчетная часть (по главам и параграфам) со ссылками на использованную литературу;

- оглавление (содержание) по разделам записки с указанием страниц начала глав и параграфов.

Шрифт 14 пт, Times New Roman, интервал между строками – 1,5. Размеры полей: левое поле – 30 мм; правое, верхнее и нижнее поля – 20 мм. Страницы нумеруются (снизу по центру). Титульная страница считается первой, номер на ней не ставится.

Перед началом расчета необходимо ознакомиться в учебных пособиях [1, 2] с особенностями процесса ректификации и методами ее расчета; с данными по равновесию между жидкостью и паром; с конструкциями колонных аппаратов, их работой; с расчетами теплообменников и гидравлических сопротивлений трубопроводов для подбора насосов.

#### **1. РАСЧЕТ ТАРЕЛЬЧАТОЙ РЕКТИФИКАЦИОННОЙ КОЛОННЫ НЕПРЕРЫВНОГО ДЕЙСТВИЯ**

#### **1.1. Принципиальная схема установки**

В зависимости от состава исходной смеси возможны различные способы обогрева колонны насыщенным водяным паром. Если высококипящим компонентом смеси является вода, то чаще всего водяной пар, с помощью которого подводится теплота в процесс, подается непосредственно в колонну под нижнюю тарелку и называется острым паром. Если исходная смесь не содержит воды, то для образования восходящего потока пара высококипящего компонента устанавливают кипятильник, обогрев которого осуществляется водяным паром. Такой пар называют глухим, ибо он не смешивается с компонентами исходной смеси.

Принципиальная схема бинарной ректификации с подачей в колонну острого пара изображена на рис.1. Принципиальная схема процесса с подводом теплоты глухим паром представлена в учебном пособии [1]. Приступая к расчету, необходимо изобразить схему установки и дать подробное описание ее работы.

По табл. XLIV или по рис. XIV, XV и XVI [3], определив температуры кипения компонентов смеси, установить, какой из компонентов низкокипящий, а какой высококипящий. Целесообразно нанести на схему буквенные обозначения материальных потоков и концентрации низкокипящего компонента в них.

#### **1.2. Определение минимального и рабочего флегмовых чисел**

Для расчета ректификационной установки, в том числе и для определения минимального флегмового числа R<sub>min</sub>, необходимо располагать данными о равновесии между жидкостью и паром компонентов разделяемой жидкой смеси для давления, при котором проводится процесс. Экспериментальные данные по равновесию жидкость-пар для различных систем приведены в справочниках [4, 5].

Рассмотрим расчет на примере разделения смеси этиловый спирт-вода. Данные о равновесии в этой системе при атмосферном давлении приведены в справочнике [4]; из них изобарические данные при атмосферном давлении имеются в табл. 298-301, 304, 305, 308 и 309. Данные, приведенные в табл. 299- 301 и 305, являются неполными: в табл. 299 и 305 отсутствуют сведения о температурах кипения смесей, а данные в табл. 300 и 301 не охватывают всего диапазона изменения концентраций компонентов. Таким образом, дальнейшему анализу подлежат данные, приведенные в табл. 298, 304, 308 и 309. Наиболее полно представлены данные в табл. 308, в которой имеются сведения не только о температурах кипения и составах смесей, но и рассчитанные по экспериментальным данным значения коэффициентов активности.

Проверка данных табл. 308 термодинамическим методом на отсутствие систематической ошибки была выполнена М. Л. Молочниковым [6].

Данные из табл. 308 [4], дополненные результатами их обработки М.Л. Молочниковым, представлены в табл. 1.1.

В таблице применены следующие обозначения: х и у – содержание низкокипящего компонента соответственно в жидкости и паровой фазе в мольных процентах;  $t$  - температура кипения смеси данного состава,  $°C$ ;  $\gamma_1$  и  $\gamma_2$  – коэффициенты активности компонентов, являющиеся мерой отклонения от идеальных смесей, поведение которых описывается законом Рауля; α – коэффициент относительной летучести компонентов смеси.

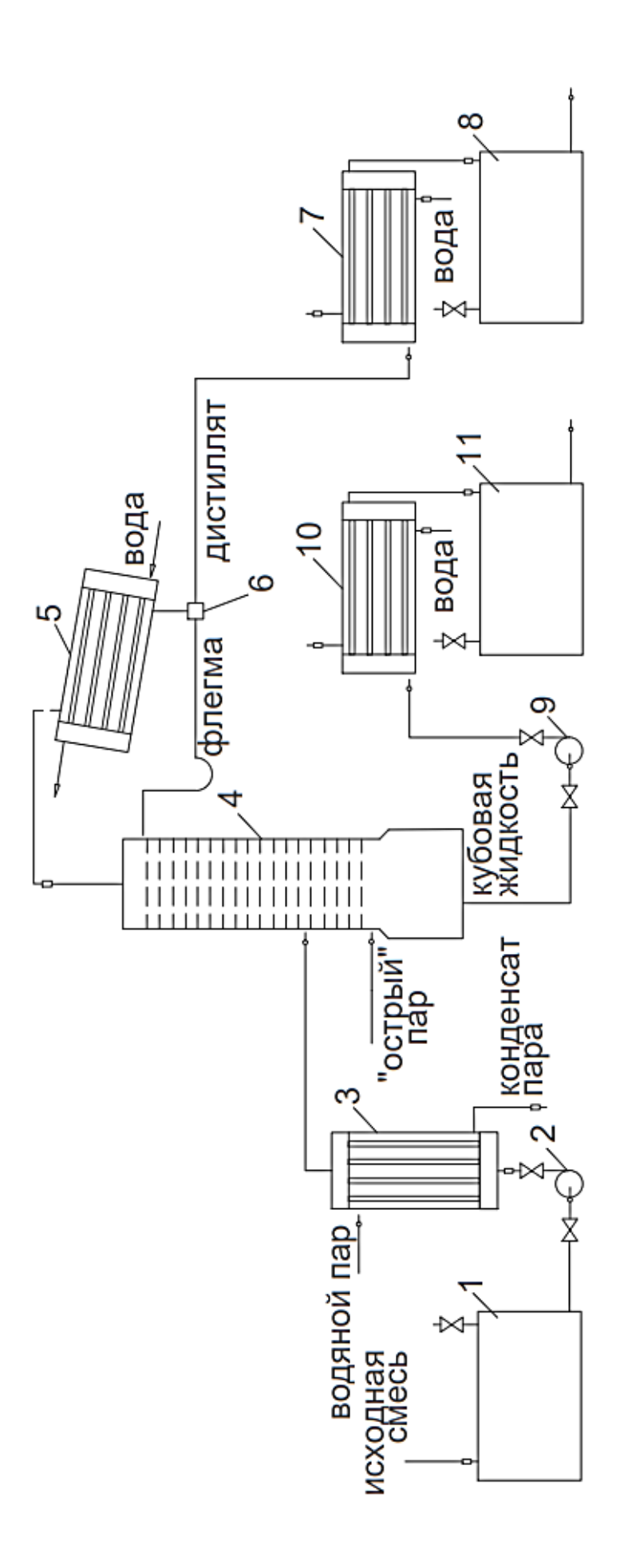

Рис.1.1. Принципиальная схема ректификационной установки непрерывного действия для разделения Рис.1.1. Принципиальная схема ректификационной установки непрерывного действия для разделения бинарной смеси: бинарной смеси:

1 – ёмкость исходной смеси; 2,9 – насосы; 3 – теплообменник-подогреватель; 4 – ректификационная колонна 1 – ёмкость исходной смеси; 2,9 – насосы; 3 – теплообменник-подогреватель; 4 – ректификационная колонна тарельчатого типа; 5 – дефлегматор; 6 – делитель; 7 – холодильник дистиллята;8 – ёмкость для сбора тарельчатого типа; 5 – дефлегматор; 6 – делитель; 7 – холодильник дистиллята;8 – ёмкость для сбора дистиллята;10 — холодильник кубовой жидкости; 11 — ёмкость для сбора кубовой жидкости дистиллята;10 – холодильник кубовой жидкости; 11 – ёмкость для сбора кубовой жидкости

7

| <u>х,</u> мол.% | у, мол.% | t, $^{\circ}C$ | $\gamma_1$ | $\gamma_2$ | $\lg(\gamma_1/\gamma_2)$ | $\alpha$ |
|-----------------|----------|----------------|------------|------------|--------------------------|----------|
| 0,50            | 5,28     | 98,5           | 5,053      | 1,003      | 0,7022                   | 11,09    |
| 0,56            | 5,97     | 98,4           | 5,101      | 1,001      | 0,7072                   | 11,27    |
| 0,65            | 6,49     | 98,5           | 4,778      | 0,993      | 0,6823                   | 10,61    |
| 0,67            | 7,36     | 97,8           | 5,386      | 1,008      | 0,7278                   | 11,78    |
| 1,24            | 11,9     | 96,6           | 4,874      | 1,027      | 0,6763                   | 10,76    |
| 1,55            | 14,4     | 96,0           | 4,818      | 1,003      | 0,6815                   | 10,68    |
| 1,75            | 15,8     | 95,4           | 4,757      | 1,010      | 0,6730                   | 10,53    |
| 1,80            | 16,3     | 95,0           | 4,835      | 1,019      | 0,6762                   | 10,62    |
| 2,92            | 22,4     | 92,8           | 4,456      | 1,036      | 0,6336                   | 9,60     |
| 3,63            | 22,5     | 92,0           | 3,699      | 1,077      | 0,5350                   | 7,70     |
| 3,74            | 27,1     | 92,2           | 4,297      | 1,004      | 0,6314                   | 9,57     |
| 4,40            | 30,0     | 90,9           | 4,194      | 1,019      | 0,6144                   | 9,31     |
| 5,38            | 32,8     | 90,0           | 3,920      | 1,021      | 0,5842                   | 8,58     |
| 5,70            | 34,8     | 89,7           | 3,952      | 1,006      | 0,5942                   | 8,83     |
| 6,07            | 34,6     | 89,2           | 3,763      | 1,033      | 0,5615                   | 8,19     |
| 7,25            | 37,4     | 88,2           | 3,535      | 1,040      | 0,5314                   | 7,64     |
| 7,46            | 38,3     | 87,5           | 3,606      | 1,054      | 0,5341                   | 7,70     |
| 7,54            | 38,0     | 87,9           | 3,502      | 1,045      | 0,5251                   | 7,51     |
| 7,82            | 38,6     | 88,1           | 3,418      | 1,030      | 0,5208                   | 7,41     |
| 8,20            | 40,5     | 87,5           | 3,468      | 1,025      | 0,5293                   | 7,62     |
| 9,05            | 41,7     | 86,9           | 3,318      | 1,037      | 0,5051                   | 7,19     |
| 9,70            | 42,2     | 86,6           | 3,167      | 1,047      | 0,4803                   | 6,80     |
| 11,10           | 45,2     | 86,1           | 3,020      | 1,027      | 0,4684                   | 6,60     |
| 11,20           | 45,0     | 85,8           | 3,002      | 1,044      | 0,4586                   | 6,49     |
| 11,80           | 46,4     | 85,4           | 2,972      | 1,041      | 0,4556                   | 6,47     |
| 12,70           | 47,6     | 85,3           | 2,833      | 1,031      | 0,4390                   | 6,24     |
| 14,70           | 49,2     | 84,7           | 2,609      | 1,049      | 0,3957                   | 5,62     |
| 14,80           | 49,1     | 84,6           | 2,604      | 1,055      | 0,3924                   | 5,60     |
| 14,90           | 49,5     | 84,5           | 2,590      | 1,053      | 0,3909                   | 5,60     |
| 17,20           | 51,2     | 84,0           | 2,377      | 1,066      | 0,3483                   | 5,05     |
| 20,30           | 52,4     | 83,3           | 2,121      | 1,111      | 0,2808                   | 4,32     |
| 20,90           | 52,9     | 83,2           | 2,080      | 1,112      | 0,2718                   | 4.25     |
| 21,00           | 52,6     | 83,0           | 2,084      | 1,132      | 0,2650                   | 4,17     |
| 21,50           | 53,6     | 83,2           | 2,048      | 1,104      | 0,2683                   | 4,22     |
| 24,10           | 54,6     | 82,8           | 1,893      | 1,134      | 0,2224                   | 3,79     |
| 29,70           | 57,3     | 81,9           | 1,661      | 1,196      | 0,1427                   | 3,18     |
| 32,00           | 57,7     | 81,8           | 1,566      | 1,229      | 0,1052                   | 2,90     |
| 38,10           | 60,0     | 81,0           | 1,411      | 1,319      | 0,0294                   | 2,44     |
| 39,10           | 60,8     | 81,0           | 1,393      | 1,315      | 0,0249                   | 2,42     |
|                 |          |                |            |            |                          |          |

Таблица 1.1 – Равновесие между жидкостью и паром в системе<br>этиловый спирт-вода при давлении 760 мм рт.ст.

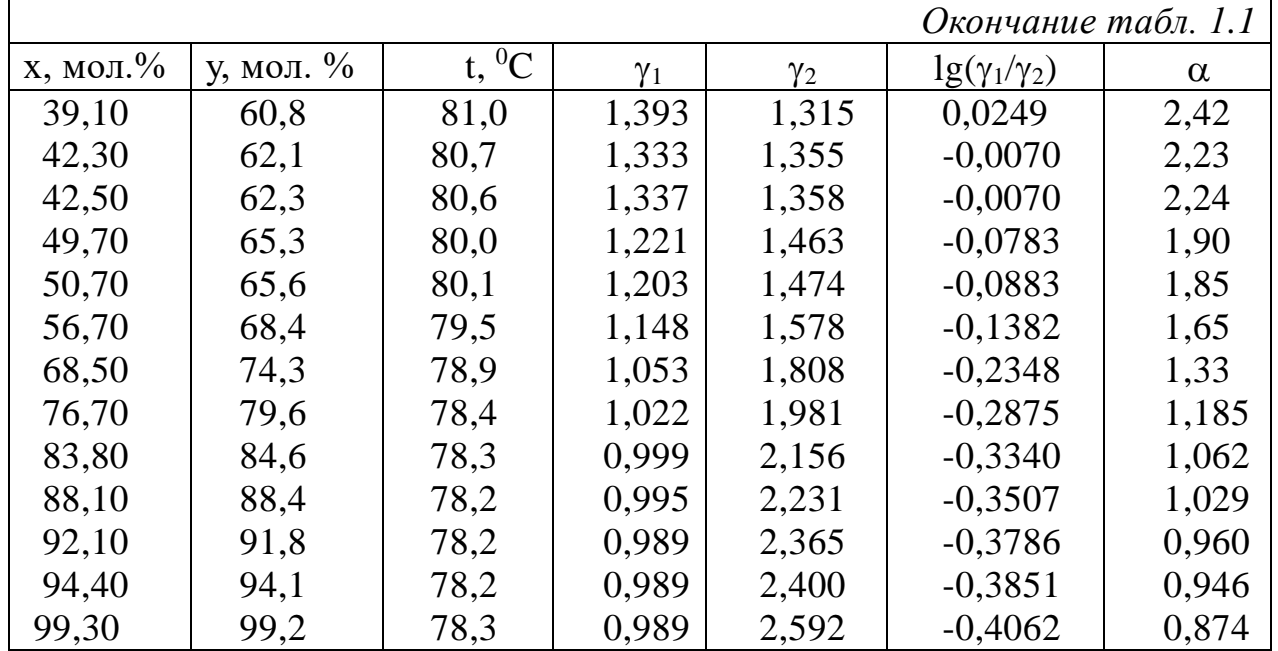

По приведенным в табл. 1.1 данным необходимо построить  $t - x$ , у диаграмму, по которой в дальнейшем будет определяться температура кипения исходной смеси и температура пара. Линии конденсации и кипения проводятся плавно между экспериментальными точками из точки с координатами: x=0;  $t=100$  °C. Для более точного определения температуры пара, поступающего на дефлегматор, необходимо построить линии конденсации и кипения в диапазоне х от 0,75 до 1 в укрупненном масштабе по оси ординат в диапазоне температур 78 ÷ 78,5 °C.

При изображении линии равновесия на у - х диаграмме для смеси этиловый спирт - вода требуются дополнительные данные в области очень малых концентраций спирта в воде, которые отсутствуют в табл. 1.1, а также требуется уточнить путем расчета все остальные значения, что было выполнено в работе [6]. Полученные данные представлены в табл. 1.2.

На миллиметровой бумаге формата А3 строят квадратную диаграмму у - х, на которую наносят все точки табл. 1.2 и, соединяя их плавной кривой, получают линию равновесия, пересекающую диагональ квадрата при  $x \approx 0.895$ (точка азеотропа). Небрежное построение линии равновесия в дальнейшем приводит к искажению результатов расчета.

Для расчета минимального флегмового числа R<sub>min</sub> заданные массовые концентрации исходной смеси  $\bar{x}_F$  дистиллята х<sub>р</sub> и кубового остатка х<sub>w</sub> необходимо перевести в мольные доли х<sub>г</sub> х<sub>D</sub> и х<sub>w</sub> в соответствии с формулами табл. 6.2 [3].

 Таблица 1.2 – Уточненные значения равновесных составов жидкости и пара в системе этиловый спирт – вода при давлении 760 мм рт.ст. (значения х и у приведены в мольных долях)

| $\mathbf{X}$ | V            | X    | V     | X    | V     | X    | V      |  |  |  |
|--------------|--------------|------|-------|------|-------|------|--------|--|--|--|
|              | мольные доли |      |       |      |       |      |        |  |  |  |
| 0,0001       | 0,00119      | 0,01 | 0,100 | 0,20 | 0,525 | 0,81 | 0,826  |  |  |  |
| 0,0002       | 0,00237      | 0,02 | 0,174 | 0,30 | 0,569 | 0,82 | 0,834  |  |  |  |
| 0,0003       | 0,00355      | 0,03 | 0,231 | 0,40 | 0,610 | 0,83 | 0,841  |  |  |  |
| 0,0004       | 0,00472      | 0,04 | 0,277 | 0,50 | 0,652 | 0,84 | 0,848  |  |  |  |
| 0,0005       | 0,00589      | 0,05 | 0,315 | 0,55 | 0,675 | 0,85 | 0,856  |  |  |  |
| 0,001        | 0,0117       | 0,06 | 0,346 | 0,60 | 0,698 | 0,86 | 0,865  |  |  |  |
| 0,002        | 0,0229       | 0,07 | 0,373 | 0,65 | 0,724 | 0,87 | 0.873  |  |  |  |
| 0,003        | 0,0337       | 0,08 | 0,396 | 0,70 | 0,752 | 0,88 | 0,882  |  |  |  |
| 0,004        | 0,0441       | 0,09 | 0,416 | 0,75 | 0,785 | 0,89 | 0,8905 |  |  |  |
| 0,005        | 0,0542       | 0,10 | 0,434 | 0,80 | 0,819 | 0,90 | 0,8987 |  |  |  |

Мольные массы М компонентов смеси рассчитываются по значениям атомных масс табл. 1.1 [3].

По значению х<sub>D</sub> на диагонали диаграммы  $y - x$  находят точку А, а по значению х<sub>F</sub> на линии равновесия точку В. Если прямая линия, соединяющая точки А и В, не пересекает линию равновесия, то определяют значение отрезка S, отсекаемого продолжением этой прямой на оси ординат. Если же прямая, соединяющая точки А и В, пересекает линию равновесия, то отрезок S определяют при проведении касательной из точки А на диагонали квадрата к линии равновесия. В обоих случаях отрезок прямой в интервале между  $x_F u x_D$ определяет положение рабочей линии укрепляющей части колонны при  $R_{min}$ , что дает возможность рассчитать значение минимального флегмового числа, так как в соответствии с уравнением рабочей линии укрепляющей части колонны:

$$
S = \frac{x_D}{R \min + 1}.
$$
 Otkyaa R \min =  $\frac{x_D - S}{S}$ . (1.1)

Рабочее флегмовое число R рассчитывается в зависимости от R<sub>min</sub>. При приближенных расчетах R может быть вычислено по формулам (7.11) или (7.12) [3]. В конечном итоге рабочее флегмовое число определяет размеры аппарата (его диаметр и высоту) и расходы теплоносителей (острого пара, подаваемого в колонну, и охлаждающей воды на дефлегматор), что связано с капитальными и эксплуатационными затратами на ректификацию. Для минимизации затрат необходимо провести расчеты при различных R, что достаточно трудоемко и сложно.

Воспользуемся для расчета рабочего флегмового числа упрощенным методом оптимизации, который основан на допущении, что минимальным затратам соответствует минимальный объем колонны. Так как рабочий объем колонны пропорционален произведению  $n_T(R+1)$ , где  $n_T$  – число теоретических тарелок, то, задаваясь значениями R>R<sub>min</sub> и рассчитав n<sub>T</sub> и n<sub>T</sub> (R+1) при различных R, можно найти минимальное значение  $n_r(R+1)$ , которому и будет отвечать оптимальное рабочее флегмовое число.

Указанные расчеты проводятся по алгоритму, разработанному на кафедре «Процессы и аппараты химической технологии» на базе программы «Excel». Состояние равновесия в системе между жидкой и паровой фазами определяется уравнением Доджа. Программой учитывается эффективность верхней и нижней частей колонны у тарелки питания и у верхней тарелки, а также эффективность куба.

Программа выдает таблицу, в которой при десяти различных R даются: общее число теоретических тарелок в колонне  $n_r$ , в ее нижней  $n_{\text{th}}$  и верхней  $n_{\text{th}}$ частях и произведение  $n_r$  (R+1). Полученные результаты дают возможность построить график  $n_r(R+1) = f(R)$ . Минимальная точка этого графика отвечает оптимальному значению рабочего флегмового числа, при котором проводятся дальнейшие расчеты. Пример определения минимального флегмового числа представлен на рис.1.2.

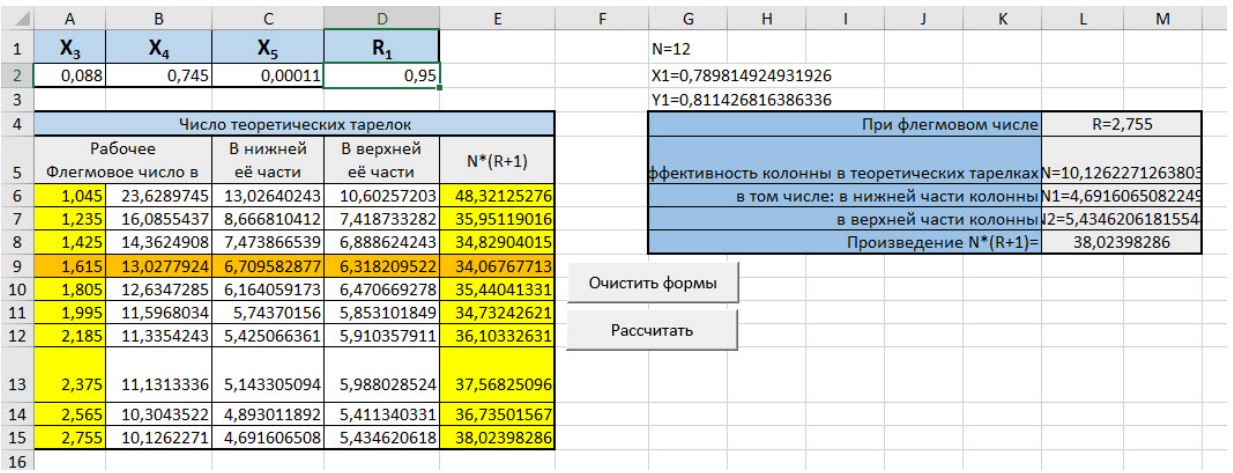

Рис. 1.2. Пример расчёта флегмового числа в Excel

Перед запуском программы необходимо включить все «макросы».

В целях сравнения целесообразно провести расчет рабочего флегмового числа по формулам  $(1.11)$  и  $(1.12)$  [3] и сделать соответствующий вывод.

#### 1.3. Материальный баланс процесса

При обогреве ректификационной колонны непрерывного действия глухим паром, если известны массовый или мольный расходы исходной смеси и содержание в массовых или мольных долях низкокипящего компонента в исходной смеси, дистилляте и кубовом остатке, то совместное решение материального баланса (7.4) [3] уравнения ЛЛЯ **BCCX** компонентов. участвующих в процессе, и уравнения материального баланса (7.5) [3] по низкокипящему компоненту дает возможность рассчитать массовые или мольные расходы дистиллята и кубового остатка. Расход глухого пара на кипятильник определяется в дальнейшем при решении уравнения (7.14) [3] теплового баланса процесса.

В этом случае уравнения рабочих линий имеют вид:

для укрепляющей части колонны

$$
y = \frac{R}{R+1}x + \frac{x_D}{R+1};
$$
 (1.2)

для исчерпывающей части колонны

$$
y = \frac{R + F}{R + 1}x - \frac{F - 1}{R + 1}x_w,
$$
\n(1.3)

где у и х – переменные по высоте колонны, неравновесные концентрации (мольные доли) низкокипящего компонента соответственно в паре, входящем снизу на тарелку, и в жидкости, стекающей с этой тарелки;

R – рабочее флегмовое число (определено при оптимизации процесса в программе «Excel»);  $F = \frac{G_F}{G_D} = \frac{x_D - x_W}{x_F - x_W}$ - относительный (на 1 кмоль дистиллята) мольный расход питания (исходной смеси).

При обогреве ректификационной колонны непрерывного действия острым паром, который подается в куб колонны под нижнюю тарелку (рис. 1.3), уравнения материального баланса можно составить только через мольные расходы и мольные доли низкокипящего компонента в паровой и жидкой фазах.

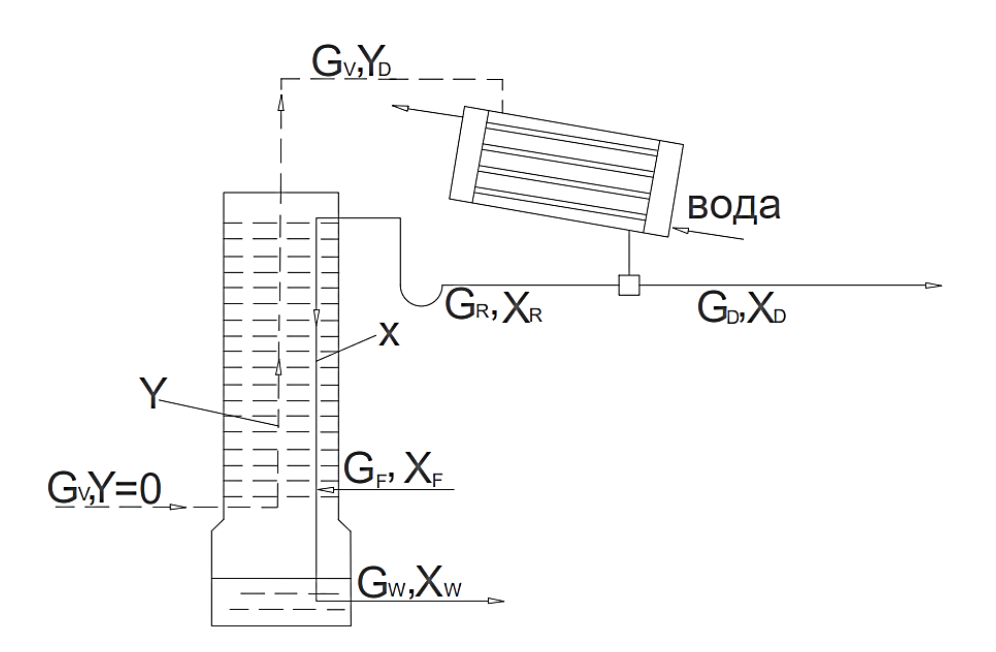

Рис. 1.3. К выводу уравнений материального баланса процесса ректификации при обогреве колонны острым паром

 $G_F$ ,  $G_D$ ,  $G_R$ ,  $G_W$ ,  $G_V$  – соответственно мольные расходы исходной смеси, дистиллята, флегмы, кубового остатка и пара;  $x_F$ ,  $x_D$ ,  $x_R$ ,  $x_W$ ,  $y_D$  – соответственно мольные доли низкокипящего компонента в исходной смеси, дистилляте, флегме, кубовом остатке и в паре, поступающем на дефлегматор.

Так как мольный расход пара  $G_V$  не изменяется по всей высоте колонны, а изменяется только его состав, то можно составить уравнение материального баланса по всем компонентам, участвующим в процессе (в мольных расходах):

$$
G_F + G_V = G_D + G_W \tag{1.4}
$$

и уравнение материального баланса по низкокипящему компоненту:

$$
G_F X_F = G_D X_D + G_W X_W, \qquad (1.5)
$$

которое аналогично такому же уравнению при подводе теплоты в процессе глухим паром.

Уравнение материального баланса дефлегматора имеет следующий вид:

$$
G_V = G_R + G_D = G_D(1 + R), \tag{1.6}
$$

а мольный расход кубового остатка определяется как сумма мольных расходов исходной смеси и флегмы, что соответствует мольному расходу жидкости в исчерпывающей части колонны:

$$
G_W = G_F + G_R = G_F + R \cdot G_D. \tag{1.7}
$$

Тогда из уравнения (1.5) с учетом уравнения (1.7) получим мольный расход дистиллята:

$$
G_D = G_F \frac{x_F - x_W}{x_D + Rx_W},\tag{1.8}
$$

а из уравнения (1.7) с учетом уравнения (1.8) мольный расход кубового остатка:

$$
G_W = G_F \frac{x_D + Rx_F}{x_D + Rx_W}.\tag{1.9}
$$

Мольный расход острого пара определяется уравнением (1.6).

Для того, чтобы провести расчет материальных потоков по уравнениям (1.8), (1.9) и (1.6), необходимо по заданному массовому расходу рассчитать мольный расход исходной смеси:

$$
G_F = \overline{G_F} / M_{\text{cm}},\tag{1.10}
$$

где  $G_F$  и  $\bar{G}_F$  – соответственно мольный и массовый расходы исходной смеси;  $M_{cm}$  – мольная масса исходной смеси, рассчитывается в соответствии с уравнением в табл. 6.2 [3].

Проверка результатов вычислений осуществляется по уравнению:

$$
\mathbf{G}_{\mathbf{F}} + \mathbf{G}_{\mathbf{V}} = \mathbf{G}_{\mathbf{D}} + \mathbf{G}_{\mathbf{w}} \tag{1.11}
$$

Необходимые для вычислений значения  $x_D$ ,  $x_F$ ,  $x_W$  и R определены ранее.

В случае выполнения равенства (1.11) мольные расходы дистиллята, кубового остатка и острого пара переводят в массовые расходы:

$$
G_i = G_i \cdot M_i, \qquad (1.12)
$$

где  $\overline{G}_i$  и  $G_i$  – соответственно массовые и мольные расходы дистиллята, кубового остатка и острого пара;

М<sup>i</sup> – мольные массы дистиллята, кубового остатка и острого пара соответственно.

В дальнейшем расход греющего (острого) пара следует уточнить при решении уравнения теплового баланса колонны.

#### **1.4. Определение числа теоретических ступеней процесса ректификации графическим способом**

Для определения числа теоретических тарелок графическим способом на диаграмме  $y - x$ , на которой изображена линия равновесия (см. раздел 1.2), необходимо провести рабочие линии для укрепляющей и исчерпывающей частей колонны.

При обогреве куба ректификационной колонны острым паром уравнения рабочих линий принимают вид:

- для укрепляющей части колонны:

$$
y = \frac{R}{R+1}x + \frac{x_D}{R+1};
$$
\n(1.13)

- для исчерпывающей части колонны:

$$
y = \frac{R + F}{R + 1}x - \frac{R + F}{R + 1}x_W.
$$
 (1.14)

Обозначение всех величин в этих формулах аналогичны обозначениям формул (1.2) и (1.3). При этом уравнения рабочих линий для укрепляющей части колонны в случае подачи глухого и острого пара идентичны, отличаются только уравнения для исчерпывающей части колонны.

Уравнения (1.13) и (1.14) – уравнения прямых линий. Рабочая линия укрепляющей части колонны выходит из точки на диагонали квадрата с абсциссой х<sub>D</sub> и отсекает на оси ординат отрезок  $S = x_D / (R + 1)$ , а рабочая линия исчерпывающей части колонны пересекает ось абсцисс при х<sub>w</sub> Обе линии пересекаются при х<sub>F</sub>, если исходная смесь поступает в колонну при температуре кипения.

Последовательность построения рабочих линий следующая:

- при  $x=x_D$  находят точку А на диагонали квадрата;
- откладывают отрезок S на оси ординат (точка D);
- соединяют пунктирной линией точки А и D;

- при х=х<sub>w</sub> находят точку С на оси абсцисс;

- при  $x=x_F$  находят точку В на линии AD;

 - соединяют сплошной линией точки А и В – это рабочая линия укрепляющей части колонны;

- соединяют сплошной линией точки С и В - это рабочая линия исчерпывающей части колонны.

Для теоретической тарелки составы по низкокипящему компоненту пара, уходящего с тарелки, и жидкости, стекающей с нее, находятся в равновесии. Поэтому число теоретических тарелок (ступеней процесса) графически получают путем проведения вертикальных и горизонтальных отрезков между рабочими линиями и линией равновесия. Вертикальные отрезки характеризуют изменения состава паровой фазы, а горизонтальные – жидкой фазы на теоретической тарелке.

Построение ступенчатого графика начинают из точки на оси абсцисс при x=х<sub>W</sub> из которой проводят вертикальный отрезок до пересечения с линией равновесия. Из точки пересечений проводят горизонтальный отрезок до пересечений с рабочей линией (получают первую теоретическую тарелку). В дальнейшем продолжают построение вертикальных и горизонтальных отрезков из точек пересечения их с линией равновесия и рабочими линиями до тех пор, пока последний горизонтальный отрезок не пересечет диагональ квадрата выше х=х<sub>D</sub>. Пронумеровав все полученные ступени, получают эффективность колонны в теоретических тарелках. Очевидно, что эффективность в теоретических тарелках как в исчерпывающей, так и в укрепляющей частях колонны и в целом по колонне может выражаться как целым, так и дробным числом.

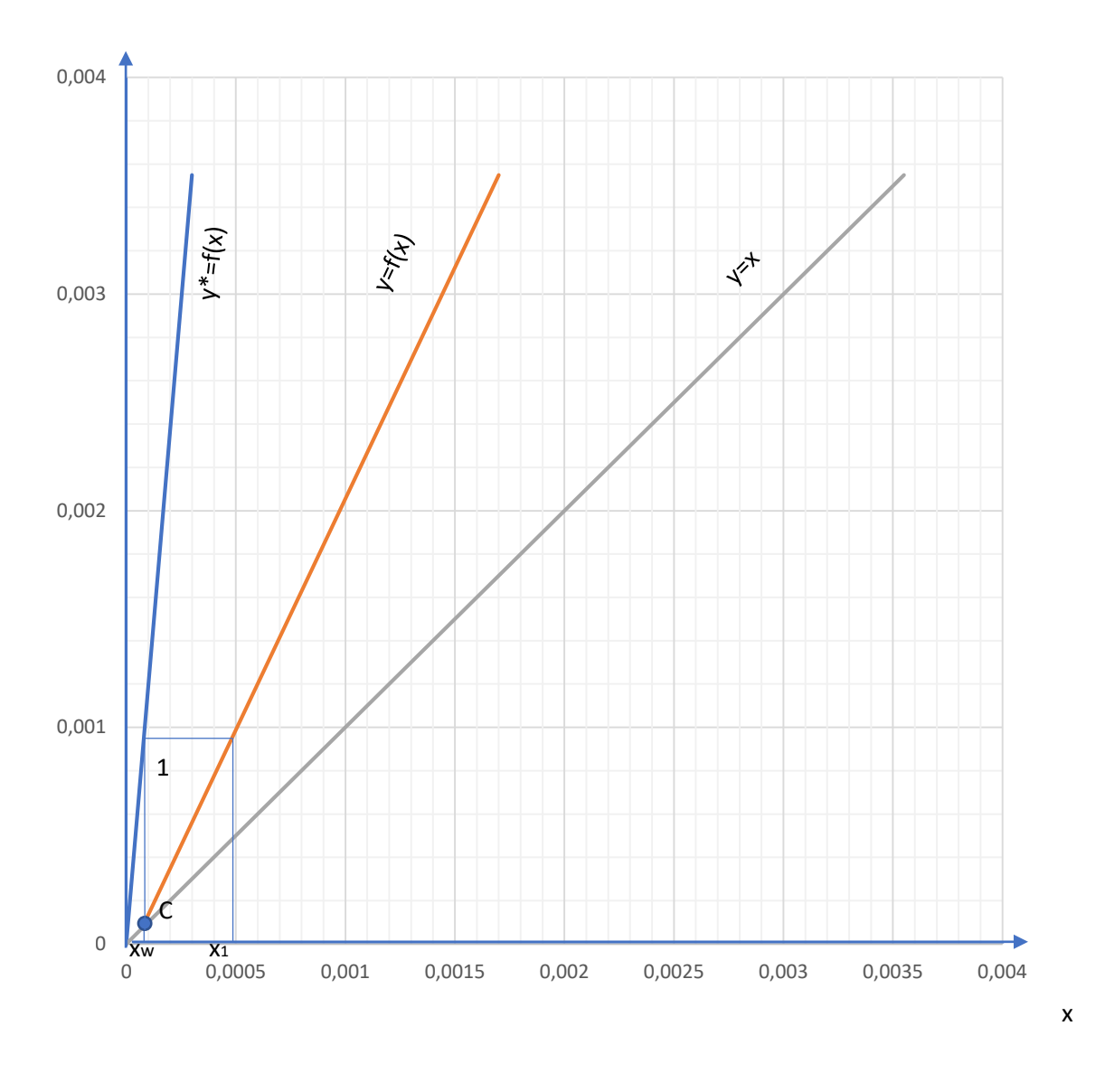

Рис. 1.4. Увеличение масштаба в 100 раз

Ввиду очень малой концентрации низкокипящего компонента в кубовом остатке х<sub>w</sub>, графическое построение ступеней процесса необходимо проводить при увеличении масштаба в области малых концентраций х. Первоначально следует увеличить масштаб нижнего левого угла диаграммы у – х в 100 раз (рис. 1.4), на нем построить одну или две первые ступени.

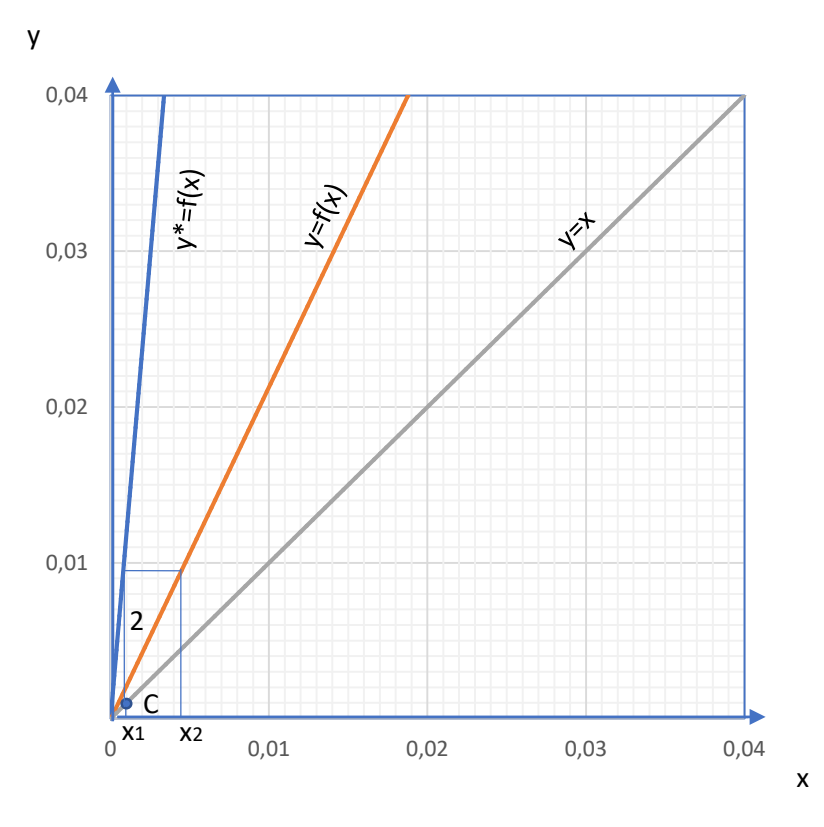

Рис. 1.5. Увеличение масштаба в 10 раз (значение  $x_1$  переносится с рис. 1.4)

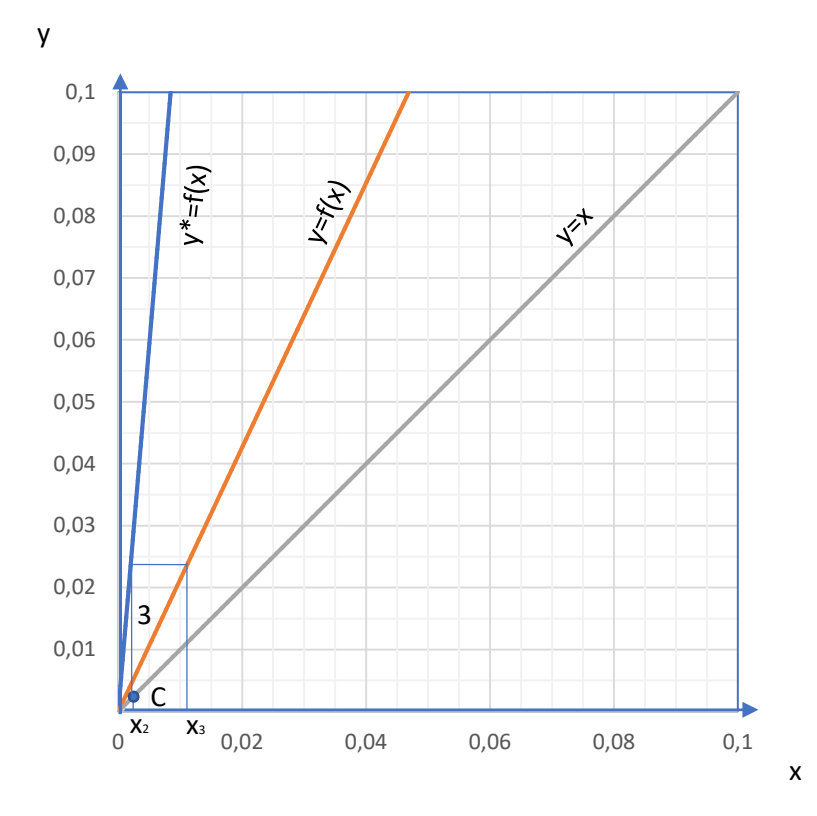

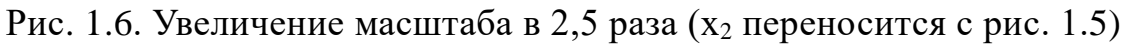

Затем увеличить масштаб в 10 раз (рис.1.5) и продолжить построение ступеней процесса, то же и при увеличении масштаба в 2,5 раза (рис.1.6). В дальнейшем возможно построение ступеней на основной диаграмме у – х до численного значения х  $\approx 0.75$  (рис.1.7).

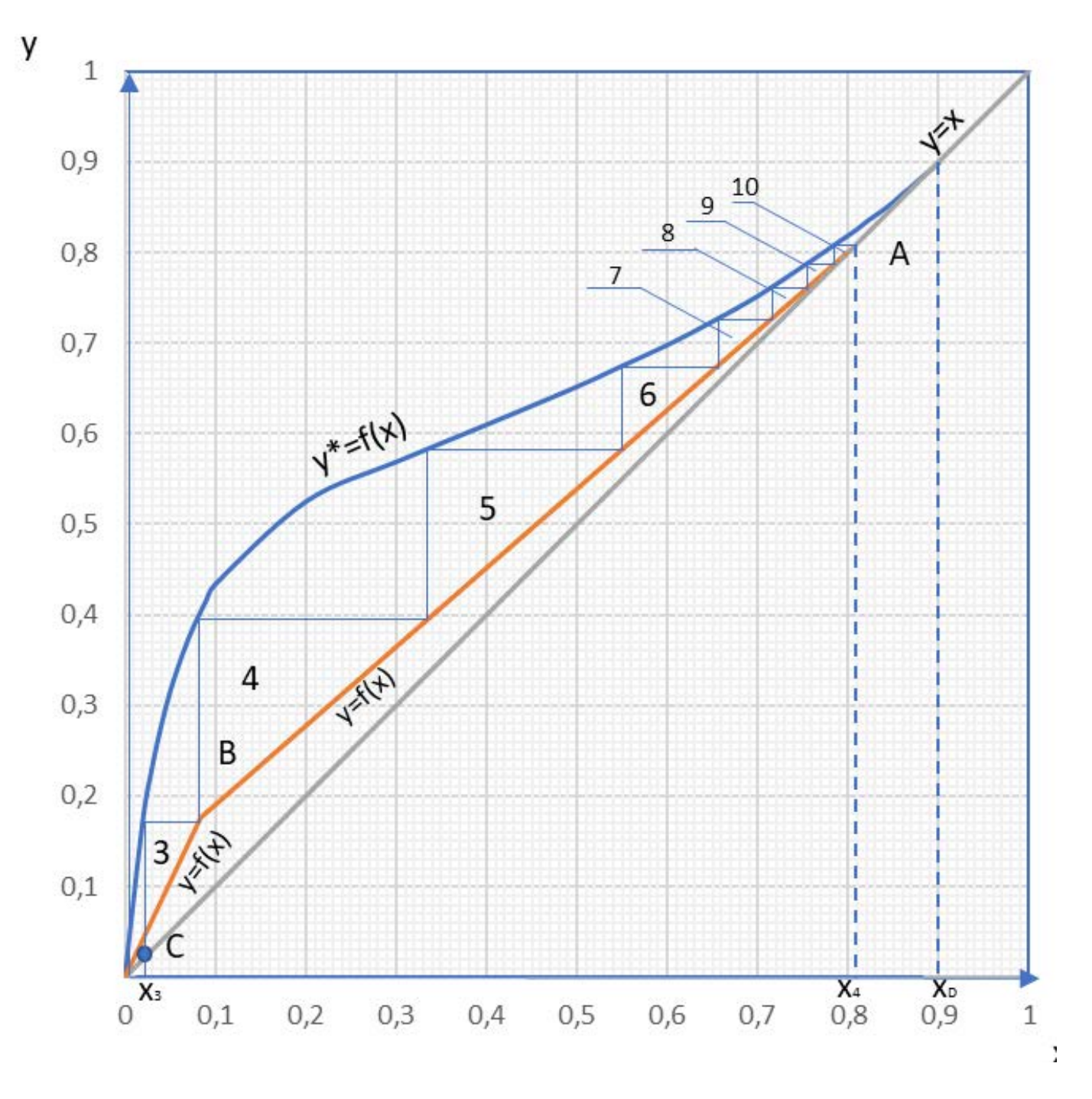

Рис. 1.7. Основная диаграмма  $y - x$  (значение  $x_3$  переносится с рис. 1.6)

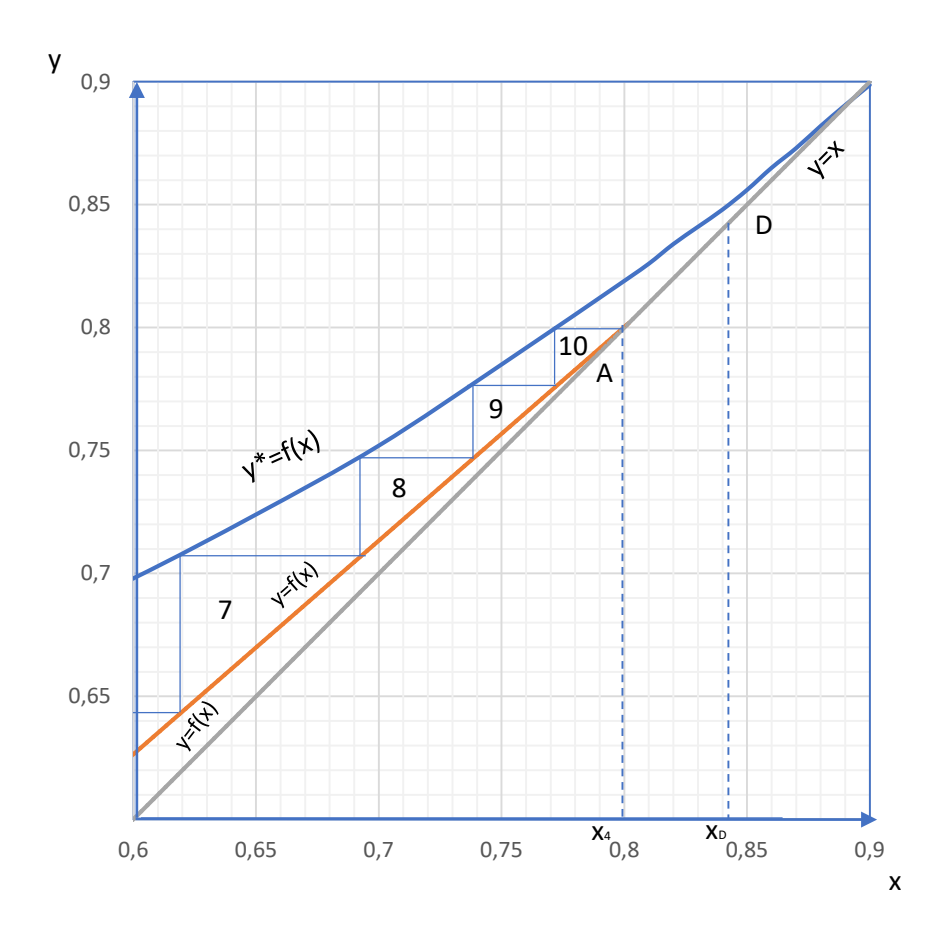

Рис. 1.8. Увеличение масштаба в 5 раз (значение х<sub>4</sub> переносится с рис.1.7)

Дальнейшее построение процесса на основной диаграмме приводит к значительной погрешности ввиду того, что линия равновесия при х>0,75 очень близка к рабочей линии укрепляющей части колонны. Поэтому целесообразно закончить построение теоретических ступеней процесса, увеличив масштаб верхнего правого угла диаграммы  $y - x$  (до точки азеотропа) в 5 раз (рис.1.8).

На рис. 1.4-1.8 показаны примеры построения теоретических ступеней процесса.

Полученное значение числа теоретических тарелок должно быть идентичным числу теоретических тарелок, определённых при оптимизации процесса в программе «Excel».

#### 1.5. Вычисление числа действительных тарелок

На теоретической тарелке предполагают, что пар, уходящий с тарелки, находится в равновесии с жидкостью на этой тарелке (при графическом определении числа теоретических тарелок - это вертикальные отрезки между рабочей линией и линией равновесия). На практике это неосуществимо, и содержание низкокипящего компонента в паровой фазе никогда не достигает равновесного состояния. Отношение реального изменения концентраций низкокипящего компонента в паровой фазе, уходящей с тарелки у<sub>2</sub> и поступающей на нее  $y_1$ , к максимально возможному изменению  $(y^*_{2} - y_1)$ , где  $y_{2}^{*}$  – концентрация низкокипящего компонента в уходящем с тарелки паре, находящемся в равновесии с жидкостью на ней, представляет коэффициент полезного действия тарелки п<sub>т</sub>. Следовательно,

$$
\eta_T=\frac{y_2-y_1}{y_2^*-y_1}.
$$

Любая из тарелок укрепляющей и исчерпывающей частей колонны имеет свое значение  $\eta_{\tau}$ , что значительно усложняет расчет. С целью упрощения расчет чаще проводят, вводя понятие коэффициент полезного действия колонны η, который представляет собой усредненное значение  $\eta_{\tau}$ . Тогда число действительных тарелок в верхней части колонны составит n<sub>B</sub> = n<sub>TB</sub> /n, a в нижней  $n_{H} = n_{TH}/\eta$ . Если  $n_{TB}$  и  $n_{TH}$  чаще всего дробные числа, то  $n_{B}$  и  $n_{H}$  – целые числа с округлением всегда в большую сторону. Общее число тарелок в колонне составит  $n = n_{B} + n_{H}$ .

Таким образом для определения числа действительных тарелок необходимо знать η колонны. Наибольшая точность расчета обеспечивается при наличии экспериментальных данных для колонн, условия разделения в которых близки к заданным. Экспериментальные данные представлены в справочнике [7]. Для многоколпачковых тарелок спиртовых колонн (в частности, при разделении смеси этиловый спирт - вода), работающих при атмосферном давлении, рекомендуемое значение  $\eta = 0.47$  [8].

При отсутствии сведений о значении п для разделяемой смеси можно пользоваться полученной опытным путем диаграммой на рис. 7.4 [3].

#### 1.6. Определение размеров колонны

Ориентировочный диаметр колонны D определяют из уравнения объемного расхода:

$$
D = \sqrt{\frac{V}{0.785 \cdot w_n}},
$$
 (1.15)

где V – объемный расход пара, м<sup>3</sup>/с; w<sub>n</sub> – скорость пара, отнесенная к полному поперечному сечению колонны, м/с.

Вследствие различия скоростей и расходов пара в колонне диаметры укрепляющей и исчерпывающей частей колонны различаются между собой. Поэтому рассчитывают диаметры для верхней и нижней частей колонны, а в дальнейшем, как правило, выбирают стандартный аппарат одного диаметра по большему из рассчитанных значений и уточняют значения скоростей пара в укрепляющей и исчерпывающей частях колонны.

Таким образом, для расчета диаметра колонны необходимо рассчитать следующие параметры.

Средние мольные дали низкокипящего компонента в жидкости:

 $20$ 

а) в верхней части колонны:

$$
x'_{cp} = (x_D + x_F)/2;
$$

б) в нижней части колонны:

$$
x_{cp}^{''} = (x_F + x_w)/2.
$$

Средние мольные доли низкокипящего компонента в паровой фазе рассчитываются по уравнениям (1.13) и (1.14) рабочих линий (при подаче в колонну острого пара) при средних значениях  $x_{c p}^{\prime}$  и  $x_{c p}^{\prime\prime}$  для верхней  $y_{c p}^{\prime}$  и нижней  $y^{''}_{cp}$  частей колонны.

Средние температуры пара в верхней  $t_{cp}^{'}$  и в нижней  $t_{cp}^{''}$  частях колонны определяют по t – x, у диаграмме, построенной ранее, используя значения у $_{\rm cp}^{\prime}$ и  $y^{''}_{cp}$  (на линии конденсации).

Средние мольные массы пара для верхней (M'<sub>cp</sub>) и нижней (M'<sub>cp</sub>) частей колонны:

$$
\begin{aligned} \mathbf{M}_{\rm cp}^{'} &= \mathbf{y}_{\rm cp}^{'} \cdot \mathbf{M}_{\rm HK} + \left(1 - \mathbf{y}_{\rm cp}^{'} \right) \mathbf{M}_{\rm BK}; \\ \mathbf{M}_{\rm cp}^{''} &= \mathbf{y}_{\rm cp}^{''} \cdot \mathbf{M}_{\rm HK} + (1 - \mathbf{y}_{\rm cp}^{''}) \mathbf{M}_{\rm BK}, \end{aligned}
$$

где Мнк и Мвк – соответственно мольные массы низкокипящего и высококипящего компонентов.

Средние плотности пара в верхней  $(\rho'_{\text{cp}})$  и в нижней  $(\rho^{''}_{cp})$  частях колонны рассчитывают по уравнению Клапейрона:

$$
\rho_{cp} = \frac{M_{cp}}{22.4} \cdot \frac{T_0 P}{T_{cp} P_0},
$$

где  $T_0 = 273$  K, а  $P_0 = 760$  мм рт.ст. – параметры, соответствующие нормальным условиям;  $T_{cp}=(t_{cp}+273) K -$  средняя температура пара в верхней и нижней частях колонны; Р – рабочее давление в колонне, мм рт.ст.

Если колонна работает при атмосферном давлении, то в первом приближении можно принять  $P=P_0$ .

Средние температуры жидкости в верхней  $t'_{\text{m}}$  и в нижней  $t''_{\text{m}}$  частях колонны определяют по t – x, у диаграмме по значениям x'<sub>cp</sub> и x"<sub>cp</sub> (на линии кипения).

При средних температурах жидкости  $t'_m$ и  $t''_m$ , применяя линейную интерполяцию, по табл.XXX1X [3] определяют плотности воды  $\rho_{\text{\tiny B}}^{\prime}$  и  $\rho_{\text{\tiny B}}^{\prime\prime}$  , а по табл. IV [3] плотности второго компонента смеси (этилового спирта)  $\rho'_3$  и  $\rho''_3$ .

Средние массовые доли низкокипящего компонента в жидкости:

а) в верхней части колонны

$$
x'_{cp} = (\overline{x}_D + \overline{x}_F)/2;
$$

б) в нижней части колонны

$$
\overline{\mathbf{x}'}_{\rm cp} = (\overline{\mathbf{x}}_{\rm F} + \overline{\mathbf{x}}_{\rm w})/2,
$$

 $T_A = T_{XF} - T_{XW} - T_{XW}$  – массовые доли низкокипящего компонента в исходной смеси, дистилляте и кубовом остатке.

Средние плотности жидкости в верхней  $\rho_{\text{\tiny K}}'$  и в нижней  $\rho_{\text{\tiny \mathcal{H}}}^{''}$  частях колонны рассчитывают по уравнению:

$$
\frac{1}{\rho_{\scriptscriptstyle{K}}} = \frac{\overline{x}_{\rm cp}}{\rho_{\scriptscriptstyle{3}}} + \frac{1 - \overline{x}_{\rm cp}}{\rho_{\rm B}}.
$$

Учитывая, что в нижней и верхней частях колонны  $\rho_{\rm w} >> \rho_{\rm n}$ , рекомендуемую скорость пара для обеих частей колонны рассчитывают по формуле:

$$
w=C\sqrt{\rho_{\scriptscriptstyle \mathrm{K}}/\rho_n},
$$

где С – коэффициент, зависящий от конструкции тарелок, расстояния h между ними, рабочего давления в колонне и нагрузки колонны по жидкости, определяют по рис.7.2 [3].

Расстояние h между тарелками выбирают по нормалям [2, табл.14.14, с.432].

Объемный расход проходящего пара при его средней температуре в колонне, работающей при атмосферном давлении, составит:

$$
V = \frac{\overline{G}_D (R+1) \cdot 22.4 \cdot T_{cp}}{M_D \cdot T_O},
$$

где  $M_D$  – мольная масса дистиллята, рассчитанная в разделе 1.3,

Тср – средняя температура пара в колонне, работающей при атмосферном давлении T<sub>cp</sub>=[( $t_{cp}^{'}+t_{cp}^{''})/2$ ]+ 273К.

После расчета по уравнению (1.15) диаметров колонны для верхней и нижней ее частей по большему значению диаметра в соответствии с имеющимися нормалями [2, с.211] выбирают тип колонны с  $D_{\mu} > D_{\text{nace}}$ . По выбранному диаметру  $D_{\text{\tiny H}}$  уточняют значения скорости пара w=V/(0,758 $\cdot$ D<sub>н</sub><sup>2</sup>) в колонне и выписывают ее основные конструктивные размеры.

Высота тарельчатой (расстояние между верхней и нижней тарелками) части колонны равна:

$$
H_{\rm T}=(n-1)h,
$$

где n – общее число тарелок в колонне, рассчитанное в разделе 1.5. Общая высота колонны  $H_{K} = H_{T} + H_{KH} + H_{KB}$ ,

где  $H_{\kappa H}$  – высота нижней (кубовой) камеры,  $H_{\kappa B}$  – высота верхней (сепарационной) камеры.

Ориентировочно принимают:

$$
H_{\text{KH}} = (1.5 \div 2)D_{\text{H}}H_{\text{KB}} = (0.5 \div 1)D_{\text{H}},
$$

где  $D_{\rm H}$  – диаметр аппарата, выбранного по нормалям.

#### 1.7. Тепловые расчеты установки

Целью тепловых расчетов является:

- уточнение расхода острого пара, определенного в разделе 1.3 (с учетом тепловых потерь в окружающую среду);

- определение расхода греющего пара в подогревателе исходной смеси, поступающей в колонну;

- определение расходов охлаждающей воды в дефлегматоре и холодильниках дистиллята и кубового остатка.

Уточнение расхода острого пара  $\bar{G}_{\text{on}}$ , подаваемого под нижнюю тарелку колонны, осуществляется из уравнения теплового баланса колонны при подаче в нее острого пара:

$$
\overline{G}_{on}I_{\pi} + G_{F}c_{F}t_{F} = Q_{\pi} + \overline{G}_{D}c_{D}t_{D} + \overline{G}_{W}c_{W}t_{W} + Q_{\text{nor}}, \qquad (1.16)
$$

где  $\overline{G}_F$ ,  $\overline{G}_D$ ,  $\overline{G}_W$  – массовые расходы исходной смеси, дистиллята и кубового остатка, определенные в разд. 1.3.;  $I_n$  – энтальпия острого пара при давлении  $p_k$  в кубе колонны;  $c_F$ ,  $c_D$ ,  $c_W$  – удельные теплоемкости исходной смеси, дистиллята и кубового остатка при соответствующих их температурах  $t_F$ ,  $t_D$  и  $t_W$ ;  $t_F$  – температура кипения исходной смеси, определенная по  $t - x$ , у диаграмме при х<sub>F</sub> (линия кипения); t<sub>D</sub> - температура дистиллята, определенная по  $t - x$ , у диаграмме при  $x_D$  (линия кипения);  $t_W$  – температура кубового остатка в кубе колонны при давлении  $P_{k}$  (определяется по табл. XXX1X);  $Q_{\text{I}}$  – расход теплоты, отдаваемой охлаждающей воде в дефлегматоре;  $Q_{\text{nor}}$  – тепловые потери в окружающую среду.

Расход теплоты, отдаваемой охлаждающей воде в дефлегматоре, определяется зависимостью:

$$
Q_{\rm A} = \overline{G_{\rm D}} \cdot (1 + R) \cdot r_{\rm D},\tag{1.17}
$$

где r<sub>D</sub> – удельная теплота конденсации паровой смеси в дефлегматоре. По правилу аддитивности:

$$
r_D = r_{\rm s}\bar{x}_D + r_{\rm s}(1-\bar{x}_D),
$$

где г<sub>э</sub> и г<sub>в</sub> – удельные теплоты конденсации этилового спирта и воды при температуре t<sub>D</sub>.

Применяя линейную интерполяцию, значение г<sub>э</sub> находят по табл. XLV [3], а  $r_{\rm B}$  – по табл. LVI [3].

Уточненный расход острого пара с учетом тепловых потерь  $Q_{\text{nor}}$  в размере  $W_{\pi}=(3 \div 5)\%$  от полезно затрачиваемой теплоты в соответствии с уравнением  $(1.16)$  составит:

$$
G_{on} = (1+W_\pi \;/\; 100) \big(Q_{\text{A}} + G_{\text{D}} \cdot c_{\text{D}} t_{\text{D}} + \overline{G} \cdot Wc \cdot W_t W_t \cdot W - \overline{G}_F \cdot c_F \cdot t_F\big) / \big(I_\pi \cdot (1-\phi)\big),
$$

где  $\varphi$  - влажность пара в долях (принимают  $\varphi = 0.02 \div 0.05$ ), (1 -  $\varphi$ ) сухость пара.

С учетом, что сопротивление одной колпачковой тарелки  $\Delta p_{\rm r}$  составляет около 800 Па, давление в кубе колонны приблизительно равно:

$$
P_{\rm K} = P_{\rm arm} + n \cdot \Delta p_{\rm T}.
$$

где Р<sub>атм</sub> = 101300 Па (760 мм рт.ст.); n – число действительных тарелок в колонне.

Размерность давления Р<sub>к</sub> переводят (с точностью до одной десятой с округлением в большую сторону) в кгс/см<sup>2</sup> (ат) и по табл. LVII [3], применяя линейную интерполяцию, находят I<sub>n</sub> и t<sub>w</sub>.

Удельные теплоемкости с<sub>р</sub>, с<sub>w</sub> и с<sub>F</sub> рассчитывают по правилу аддитивности:

$$
c_{\rm D} = c_{\rm b} \overline{x}_{\rm D} + c_{\rm b} (1 - \overline{x}_{\rm D}),
$$
  
\n
$$
c_{\rm w} = c_{\rm b} \overline{x}_{\rm w} + c_{\rm b} \overline{(1 - \overline{x}_{\rm w})},
$$
  
\n
$$
c_{\rm F} = c_{\rm b} \overline{x}_{\rm F} + c_{\rm b} \overline{(1 - \overline{x}_{\rm F})}
$$

где  $c'_3$ ,  $c''_3$  и  $c'''_3$  - удельные теплоемкости этилового спирта при температурах t<sub>D</sub>, t<sub>w</sub> и t<sub>F</sub>, соответственно, определяют по номограмме (рис. X1) [3], а с'в с'ї и с'ї - удельные теплоемкости воды при тех же температурах по табл. XXX1X [3];  $\bar{x}_D$ ,  $\bar{x}_W$ ,  $\bar{x}_F$  – массовые доли низкокипящего компонента в дистилляте, кубовом остатке и в исходной смеси.

Расход теплоты в паровом подогревателе 3 (рис.1.1) исходной смеси при нагреве ее до температуры кипения  $t_F$  составит:

$$
Q_{\text{no}_A} = (1 + w_{\text{n}} / 100) \cdot \overline{G}_F \cdot c'_F(t_F - t_0),
$$

где w<sub>n</sub> - процентная доля тепловых потерь (аналогична ранее принятому значению);  $t_0$  – начальная температура исходной смеси (по заданию);  $c'_{F}$  – удельная теплоемкость исходной смеси, определенная по правилу аддитивности, при средней температуре  $(t_F + t_0)/2$ .

Расход греющего пара в подогревателе исходной смеси (с давлением и влажностью острого пара) равен:

$$
\overline{G}_{\text{III}} = \frac{Q_{\text{no},\text{I}}}{r_{\text{II}} \cdot (1-\phi)},
$$

где r<sub>п</sub> – удельная теплота конденсации греющего пара при давлении  $P_{\text{n}}=P_{\text{k}}$ , определяемая по табл. LVII [3].

Общий расход пара на установку:

$$
G_{\scriptscriptstyle \rm \Pi} = \overline{G}_{\scriptscriptstyle \rm \tiny \rm OH} + \overline{G}_{\scriptscriptstyle \rm \Pi\hspace{-.75pt}I} \; .
$$

При расчете расходов воды, подаваемой на дефлегматор и в холодильники для охлаждения дистиллята и кубового остатка, необходимо задаться ее начальной температурой. Так как в курсовом проекте не указано конкретное географическое место, для которого проектируется установка, то принимаем температуру t<sub>н</sub>=(15÷25) <sup>0</sup>С (наиболее плохие условия теплообмена в летний период, зимой расход воды уменьшается).

Во всех трех теплообменных аппаратах поступающая в них вода нагревается до какой-то температуры  $t_{k}$ .

Максимально вода в дефлегматоре может нагреться до  $t_{\kappa}$ , которая на  $(10\div 20)^{0}$ С меньше t<sub>D</sub> (температуры конденсации пара в дефлегматоре). Разность  $(t_D-t_k)$  – движущая сила в аппарате на выходе из него не может быть меньше  $10^{0}$ С, иначе резко возрастает требуемая поверхность конденсации и габариты дефлегматора.

Такая же t′<sup>к</sup> и по тем же причинам (при противоточном движении теплоносителей) будет на выходе воды из холодильника дистиллята.

Температура воды t″к на выходе ее из холодильника кубового остатка (при противоточном движении теплоносителей) принимается на  $(10\div 20)^{0}C$ меньше tw (температуры кубовой жидкости).

Температуры охлажденных дистиллята t'<sub>D</sub> и кубового остатка t'<sub>W</sub> могут быть приняты на  $(10\text{--}20)^{0}\mathrm{C}$  больше  $\mathrm{t_{H}}$  (при противотоке теплоносителей).

Количество теплоты  $Q_n$ , которое принимает вода от конденсирующегося в дефлегматоре пара, определено ранее, а расходы теплоты, которые вода принимает в холодильнике дистиллята  $Q_{x}$  и в холодильнике кубового остатка Qхк, составят:

$$
Q_{xA} = \overline{G}_D \cdot c'_D(t_D - t'_D) \cdot U_{xK} = \overline{G}_W \cdot c'_W(t_W - t'_W),
$$

где с'<sub>D</sub> и с'<sub>W</sub> – теплоемкости дистиллята и кубового остатка, рассчитанные по правилу аддитивности, при средних температурах  $(t_D+t_D)/2$ и  $(t_w+t_w)/2$ , соответственно.

Расходы охлаждающей воды:

- в дефлегматоре:

$$
G_{\scriptscriptstyle B} = \frac{Q_{\scriptscriptstyle A}}{c_{\scriptscriptstyle B}(t_{\scriptscriptstyle K} \! - \! t_{\scriptscriptstyle H})};
$$

- в холодильнике дистиллята:

$$
G_{\scriptscriptstyle B}^{'}=\tfrac{Q_{\scriptscriptstyle X\scriptscriptstyle A}}{c_{\scriptscriptstyle B}^{'}(t_{\scriptscriptstyle K}^{'}-t_{\scriptscriptstyle H})};
$$

- в холодильнике кубового остатка:

$$
G_{\scriptscriptstyle B}^{''}=\tfrac{Q_{\scriptscriptstyle XK}}{c_{\scriptscriptstyle B}^{''}(t_{\scriptscriptstyle K}^{'}-t_{\scriptscriptstyle H})},
$$

 $\mathbf{G}_{\mathbf{B}} = \frac{c_{\mathbf{B}}^{\prime}(\mathbf{t}_{\mathbf{K}}^{\prime} - \mathbf{t}_{\mathbf{H}})}{c_{\mathbf{B}}^{\prime\prime}(\mathbf{t}_{\mathbf{K}}^{\prime} - \mathbf{t}_{\mathbf{H}})}$ где  $G_B$ ,  $G'_B$  и  $G_B$  – теплоемкости воды при средней ее температуре в соответствующих аппаратах.

Вода из этих трех аппаратов может быть направлена в систему горячего водоснабжения. Составьте уравнения материального и теплового балансов и определите, сколько всего воды и с какой температурой может быть направлено в систему горячего водоснабжения.

#### **2. РАСЧЕТ ВСПОМОГАТЕЛЬНОГО ОБОРУДОВАНИЯ**

В этом разделе необходимо рассчитать и выбрать по ГОСТам и стандартам:

- диаметры трубопроводов для подачи в аппарат острого пара, исходной смеси и флегмы и для отвода пара на дефлегматор, дистиллята и кубового остатка;

-теплообменные аппараты (подогреватель исходной смеси, дефлегматор и холодильники дистиллята и кубового остатка). В задании на курсовой проект могут быть указаны не все аппараты;

- насос для подачи на установку исходной смеси.

#### **2.1. Расчет трубопроводов**

Внутренний диаметр трубопровода D для жидких или паровых фаз всегда определяется исходя из уравнения объемного расхода:

$$
D = \sqrt{\frac{V}{0.785w}},\tag{2.1}
$$

где V – объемный расход, w – скорость движения жидкости или пара.

Объемные расходы материальных потоков (исходной смеси, пара на дефлегматор, флегмы, дистиллята, кубового остатка, острого пара) равны:

$$
\mathsf{V=}\ \overline{\mathsf{G}}/\rho,
$$

где  $\overline{G}$  – массовые расходы;  $\rho$  – плотности материальных потоков.

Известны или рассчитаны ранее массовые расходы исходной смеси (см. задание), дистиллята, кубового остатка, острого пара (разд.1.3.). Массовый расход флегмы равен  $\bar{G}_R = R \cdot \bar{G}_D$ , а массовый расход пара на дефлегматор:

$$
\overline{G}_{V} = \overline{G}_{R} + \overline{G}_{D} = \overline{G}_{D}(1 + R)
$$

Плотности исходной смеси, дистиллята, кубового остатка и флегмы при соответствующих температурах  $t_F$ ,  $t_D$ ,  $t_W$  и  $t_R=t_D$  рассчитываются по уравнению:

$$
\frac{1}{\rho} = \frac{\overline{x}}{\rho_{\text{s}}} + \frac{1-\overline{x}}{\rho_{\text{B}}},\tag{2.2}
$$

где ρ – искомая плотность соответствующего материального потока;

х – массовые доли низкокипящего компонента в соответствующем материальном потоке;  $\rho_2$  – плотности низкокипящего компонента (этиловый спирт) при соответствующих температурах материального потока, найденные по табл. IV [3] путем линейной интерполяции;  $\rho_B$  – плотности высококипящего компонента (вода), найденные по табл. XXXIX [3] путем линейной интерполяции.

Плотность острого пара при давлении  $P_k$  находят путем линейной интерполяции по табл. LVII [3].

Плотность пара на дефлегматор определяют по уравнению:

$$
\rho_{\rm n} = \frac{M_{\rm D}}{22.4} \cdot \frac{273P}{T \cdot P_0} \,,
$$

где М<sub>D</sub>– мольная масса пара на выходе из колонны; T=( $t_D$  + 273) K – температура пара ( $t_n$  определяется по  $t - x$ , у диаграмме при  $y_D = x_D$  на линии конденсации);  $P = P_0$ , так как колонна работает при атмосферном давлении.

Скорости материальных потоков выбирают по табл.1.1 [3] или по данным раздела 1.2 [2]. При этом считают, что движение флегмы, дистиллята и кубового остатка происходит самотеком, а движение исходной смеси под напором. Скорость пара выбирают по давлению.

Расчет внутренних диаметров трубопроводов по формуле (2.1) проводится последовательно для всех материальных потоков, указанных ранее. По рассчитанным значениям D выбирают стандартные трубопроводы из раздела 1.2 [2] и уточняют значения реальных скоростей материальных потоков.

#### **2.2. Расчет теплообменной аппаратуры**

Нагрев исходной смеси до температуры кипения можно проводить в пластинчатом теплообменном аппарате, пример расчета которого рассмотрен в разделе 2.4.3 (с.73) [2]. Ранее в разделе 1.7 было рассчитано количество теплоты  $Q_{\text{non}}$ , которое необходимо подвести с греющим паром давлением  $P_{\kappa}$ , и определены его энтальпия  $I_{\text{II}}$ , скрытая теплота конденсации  $r_{\text{II}}$  и температура конденсата  $t_w$ , при которой по табл. XXXIX [3], применяя линейную интерполяцию, находят плотность, вязкость, теплопроводность и критерий Рr для конденсата греющего пара. Также был рассчитан и расход греющего пара

 $G_{\text{min}}$ . Теплофизические свойства исходной смеси (плотность  $\rho_2$ , вязкость  $\mu_2$ , теплопроводность  $\lambda_2$  и теплоемкость  $c_2$ ) определяют при средней ее температуре  $t_2=(t_0 + t_F)/2$  по правилу аддитивности, используя массовые доли компонентов в исходной смеси. Если исходная смесь этиловый спирт – вода, то соответствующие теплофизические свойства при t<sub>2</sub> для воды, применяя линейную интерполяцию, определяют по табл. XXXIX [3], а для этилового

спирта, применяя линейную интерполяцию, при  $t_2$  находят: плотность по табл. IV [3] и вязкость по табл. IX [3], а также теплопроводность по рис. X [3] и теплоемкость по рис. XI [3] (не забывая переводить размерности величин в систему СИ). При работе аппарата на поверхности пластин происходит отложение загрязнений. Тепловую проводимость образовавшихся загрязнений 1/r3, которая необходима при расчете коэффициента теплопередачи К, определяют по данным табл. 2.2 [2] или табл. XXXI [3].

Дефлегматором, т.е. аппаратом, в котором конденсируется пар, выходящий из колонны, может быть кожухотрубный теплообменный аппарат с вертикальным расположением труб. Пар из колонны поступает в межтрубное пространство, а охлаждающая вода проходит по трубам. Из ранее проведенных расчетов известны: массовый расход пара  $G_V$ , его удельная теплота конденсации  $r_D$ , плотность пара  $\rho_{\text{m}}$  и температура конденсации  $t_D$ , а также расход теплоты  $Q_{\text{A}}$ , отдаваемой охлаждающей воде в дефлегматоре, расход охлаждающей воды  $G_B$ , ее начальная  $t_H$  и конечная  $t_K$  температуры. Необходимые для расчета теплофизические свойства конденсата при температуре конденсации t<sub>D</sub> определяются по аналогии с расчетом теплофизических свойств исходной смеси при соответствующих массовых долях компонентов смеси в дистилляте. Теплофизические свойства воды определяются при ее средней температуре  $t_{cp}=(t_{K} + t_{H})/2$ . Пример расчета аналогичного дефлегматора приведен в п.2.4.4 (с.74) [2].

Холодильники дистиллята и кубового остатка представляют собой кожухотрубные теплообменные аппараты с горизонтальным расположением труб. Пример их расчета приведен в разд. 2.4.1 (с.66) [2]. Все массовые расходы, расходы теплоты, а также начальные и конечные температуры обоих теплоносителей в каждом холодильнике определены ранее. Теплофизические свойства дистиллята, кубового остатка и воды определяются при их средних температурах по методикам, указанным в расчетах подогревателя исходной смеси и дефлегматора. Сопоставление вариантов по гидравлическим сопротивлениям не проводится.

#### **2.3. Расчет и выбор насоса для подачи исходной смеси на установку**

Выбор насоса производится по двум параметрам: объемной производительности и сопротивлению сети, на которую работает насос.

Для расчета объемного расхода исходной смеси при известном массовом расходе  $\overline{G}_F$  необходимо рассчитать ее плотность  $\rho_0$  при заданной температуре  $t_0$  по формуле (2.2). Тогда объемный расход составит  $V_F = \overline{G_F}/\rho_0$ 

Сопротивление сети  $\Delta P_c$  равно:

$$
\Delta P_{\rm c} = \rho_{\rm o} g H_{\rm r} + (1 + \frac{\lambda_{\rm T} l_{\rm T}}{d_{\rm T}} + \Sigma \zeta_{\rm T}) \frac{\rho_{\rm o} w_{\rm T}^2}{2} + \Delta P_{\rm noq} + \Delta P_{\rm qon},\tag{2.3}
$$

где  $H_r$  – геометрическая высота подъема смеси из хранилища до тарелки питания;  $\lambda_{\rm r}$  – коэффициент гидравлического трения при движении жидкости в

трубопроводе;  $\ell_{\text{T}}$  – длина трубопровода;  $d_{\text{T}}$  – внутренний диаметр трубопровода;  $\Sigma \zeta_r$  – суммарное значение коэффициентов местных сопротивлений трубопровода;  $w_T - c$ корость движения исходной смеси в трубопроводе;  $\Delta P_{\text{non}}$  – гидравлическое сопротивление подогревателя исходной смеси;  $\Delta P_{\text{non}}$  – гидравлическое сопротивление всех тарелок, расположенных выше тарелки питания.

Так как в задании на проектирование не дается план расположения оборудования в цехе, то некоторыми физическими параметрами задаемся условно.

Принимаем длину трубопровода  $\ell_{\text{\tiny T}}$  в интервале от 20 до 40 м. Трубопровод имеет от 6 до 10 отводов (поворотов), для которых значение коэффициента местного сопротивления находят по табл. XIII [3], принимая значения  $\varphi$  и R<sub>o</sub>/d. Из той же таблицы определяют значение коэффициента местного сопротивления для диафрагмы, установленной на трубопроводе для контроля расхода исходной смеси, а также коэффициенты местных сопротивлений для вентилей в количестве от 2 до 4 штук. В суммарное значение коэффициентов местных сопротивлений включают также вход исходной смеси в подогреватель и в колонну на тарелку питания и выход из подогревателя в трубопровод.

Геометрическая высота Нг подъема исходной смеси определяется следующим условием:

$$
H_r = H_{\pi} + H_{\kappa H} + h(n_{\mu} - 1),
$$

где  $H_{\text{n}}$  – высота подставки, на которую устанавливают колонну, принимаем  $H<sub>n</sub>=1,2$  м;  $H<sub>kH</sub>$  – высота нижней (кубовой) камеры, рассчитана в разделе 1.6; h – расстояние между тарелками, принято ранее;  $n_{\text{H}}$  – число тарелок в нижней части колонны, рассчитано в разделе 1.5.

Значение  $w_{\tau}$  уточнено в разделе 2.1 после выбора стандартного трубопровода для подачи исходной смеси.

Значение  $\lambda_{\tau}$  зависит от режима движения жидкости по трубопроводу. Поэтому необходимо рассчитать критерий Рейнольдса  $Re=w_{\tau}d_{\tau}\rho_{\alpha}/\mu$ . Коэффициент динамической вязкости µ путем линейных интерполяций находят по табл. IX при  $x_F$  и  $t_o$ . Если  $x_F$  < 20 %, то интерполяцию проводят с учетом вязкости воды (табл. VI) [3] при t<sub>o</sub>.

После установления режима движения жидкости  $\lambda$ <sub>т</sub> либо находят по рис.1.5 [3] либо вычисляют по известным формулам [3].

Гидравлическое сопротивление пластинчатого подогревателя исходной смеси ∆Рпод рассчитано в разделе 2.2, а гидравлическое сопротивление тарелок, расположенных выше тарелки питания,  $\Delta P_{\text{non}}$  рассчитывают по формуле:

$$
\Delta P_{\text{A}on} = n_{\text{B}} \cdot \Delta P_{\text{rap}},
$$

где n<sub>в</sub> – число тарелок в укрепляющей части колонны, рассчитано

в разделе 1.5;  $\Delta P_{\text{ran}}$  – сопротивление одной тарелки было установлено в разделе 1.7.

Для преодоления гидравлического сопротивления сети  $\Delta P_c$  потребуется обеспечить напор  $H_c = \Delta P_c / \rho_0 g$  в метрах столба жидкости.

Выбор насоса осуществляется по данным Приложения 1.1, с.38 [2] при условии: Q и H для насоса должны быть несколько больше рассчитанных значений  $V_F$  и  $H_c$ .

#### **3. ПРОЕКТИРОВАНИЕ РЕКТИФИКАЦИОННОЙ КОЛОННЫ**

#### **Построение чертежа в программе «AutoCAD»**

После расчёта основных размеров колонны: высоты тарельчатой части, верхней и нижней частей; диаметра; диаметров штуцеров. Чертёж ректификационные колонны выполняется в формате А1, в соответствии с нормами и стандартами разработки технической документации. Для создания чертежа общего вида ректификационной колонны можно использовать программу «AutoCAD», которая позволяет адаптировать существующий чертеж (скаченный в Интернете) в формате «.dwg». Необходимо знать около десятка команд программы «AutoCAD» для того, чтобы сформировать чертёж общего вида ректификационной колонны. Одним из главных требований, которое предъявляется при защите курсового проекта, — это соответствие размеров, представленных на чертеже, размерам, полученным в ходе расчётов.

#### **3.1. Работа с текстом**

«Кликаем» два раза правой кнопкой мыши в таблице на фамилию разработчика, меняем на фамилию студента (рис. 3.1). Размер колонны должен соответствовать размеру, рассчитанному ранее, – 1600 мм. Этот размер заносится в таблицу чертежа. Наименование чертежа должно выглядеть в следующем варианте: «ПАХТ (наименование кафедры) 00.18(год).12(№ варианта) гр. 135(№ группы)». Номер варианта задаётся преподавателем. Пример выполненной таблицы представлен на рисунке 3.1.

|                                                                                  | Классический AutoCAD                            | Формат<br>Вставка<br>$H   @ @ @ @ @  \times D @ @. @.$<br>$\blacksquare$<br>- 63 香 | Сервис<br>$\textcircled{a}\cdot\textcircled{b}\cdot\textcircled{c}\textcircled{c}\textcircled{c$<br><b>Q ☆ Bed O SHTAMP</b> | AutoCAU 2010<br>Рисование Размеры               | Редактировать<br>갦<br>$\mathfrak{D}$<br>83 | Чертеж.dwg<br>Справка<br>Параметризация<br>Окно<br>$\mathbb{I}$ A<br>$\boxed{?}$<br>同<br>گھ<br>текст<br>希<br><b>D</b> Послою<br>Послою | В ведите ключевое слово/фразу<br>$\Box$<br>$\overline{\phantom{0}}$ Послою |              | <b>HIDSXQ</b><br>$-12$<br>Поцвету | $-02$                           |                                          |
|----------------------------------------------------------------------------------|-------------------------------------------------|------------------------------------------------------------------------------------|----------------------------------------------------------------------------------------------------|-------------------------------------------------|--------------------------------------------|----------------------------------------------------------------------------------------------------|----------------------------------------------------------------------------|--------------|-----------------------------------|---------------------------------|------------------------------------------|
|                                                                                  | Формат текста<br>▼1<br>текст<br>諸*<br>IAT-<br>云 | Tr Times New Roman Cyr v A 2<br>● 重 重 ● 単  <br><b>E-</b>                           | $\bullet$ $\mathbb{X}$ $K$ $\perp$ $\overline{H}$ $\circ$ $\circ$ $\frac{b}{a}$ $\Box$ Послою $\bullet$<br>佳▼ 鴨                                                                                                    | Aa aA   @ -   V/ 0.0000                         | $\frac{1}{x}$ a-b 1.0000                   | OK $\odot$<br>$rac{1}{2}$<br>$\frac{1}{x}$<br>$  \div    $ $\bullet$ 1.0000                                                            | ПАХТ 00.18.12 гр. 135                                                      |              |                                   |                                 | $\frac{1}{2}$<br>88<br>$+ \frac{4}{9} +$ |
| $\frac{3}{3}$ $\frac{68}{3}$<br>$\mathfrak{S}$<br>$\mathcal{C}$<br>J,<br>2<br>计算 |                                                 | Изм<br>Лы<br>⊡<br>Разраб.<br>승<br>Пров.<br>Т. контр.<br>Рук.<br>Н. контр.<br>Утв.  | <b>TITLITICI</b><br>Лебедева А.В] [<br>Мидуков Н.П.                                                                                                    | $\triangleleft$ $\triangleright$ $\blacksquare$ | Дата                                       | Колонна ректификационная<br>Ø1600<br>Чертеж общего вида                                                                                |                                                                            | Лит.<br>Лист | Macca<br>СПбГУПТД                 | Масштаб<br>1:25<br>Листов<br>-1 | نتا<br>б                                 |
| シヨイ                                                                              | ≫ X                                             |                                                                                    |                                                                                                    |                                                 |                                            |                                                                                                    |                                                                            |              |                                   |                                 | 电中心<br> a                                |

Рис. 3.1. Оформление таблицы чертежа

Индивидуальное задание, выданное студенту, заносится в раздел «Техническая характеристика» чертежа (рис. 3.2).

- В технические характеристики:
- 1) аппарат, предназначенный для разделения смеси этиловый спирт вода;
- 2) производительность исходной смеси (кг/ч);
- 3) концентрация летучего компонента (в процентах);
	- в исходной смеси;
	- в дистилляторе;
	- в кубовом остатке.
- 4) температура исходной смеси (в градусах);
- 5) давление в колонне (в мм рт.ст.);
- 6) тип тарелок;
- 7) обогрев колонны;
- 8) число тарелок (определяется в расчетах).

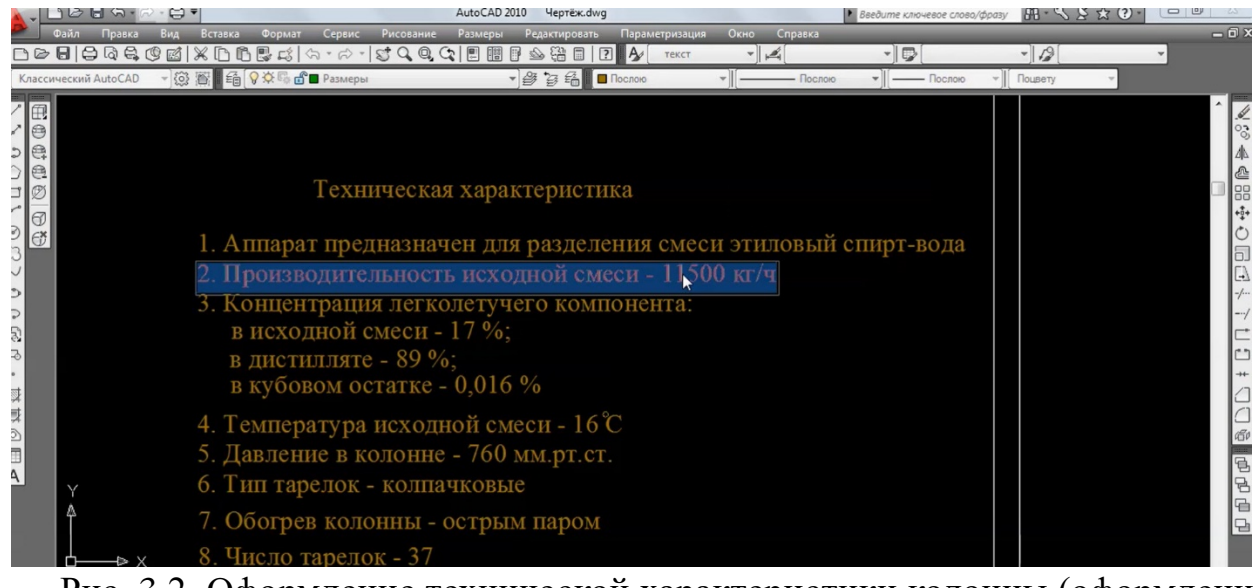

Рис. 3.2. Оформление технической характеристики колонны (оформление индивидуального задания)

#### *Таблица штуцеров*

Раздел «Таблица штуцеров» находится в верхнем правом углу чертежа над техническими характеристиками. Данные таблицы должны соответствовать данным, представленным в расчётно-пояснительной записке, а именно вносятся размеры трубопроводов: входа исходной смеси; люки; выход кубового остатка; вход паров из кипятильника; вход флегмы и паров (это те пары, которые направляются на дефлегматоры из колонны). Пример заполнения таблицы штуцеров представлен на рисунке 3.3.

В разделе «Технические требования» ГОСТы должны быть действующими, в остальном текст раздела «Технические требования» не меняется.

| JUUNIM U                                                                             |                       | AUTOUAU ZUIU<br>чертеж.awg                        |               |                                  |                                                                                                    |                                   | <b>P</b> Beedume ключевое слово/фразу $\mathbb{H}^1 \to \mathbb{R} \boxtimes \mathbb{C}$ | $-1$                      |
|--------------------------------------------------------------------------------------|-----------------------|---------------------------------------------------|---------------|----------------------------------|----------------------------------------------------------------------------------------------------|-----------------------------------|------------------------------------------------------------------------------------------|---------------------------|
| Вставка<br>Формат Сервис<br>Правка<br>Вид                                            |                       | Рисование Размеры<br>Редактировать Параметризация | Окно Справка  |                                  |                                                                                                    |                                   |                                                                                          | 一 问 X                     |
| )な880880区(※66588)ケ・4・3000000000000000                                                |                       | текст                                             | $\frac{1}{2}$ |                                  | - 5                                                                                                    |                                   | $-18$                                                                                    |                           |
| ▼ ③ 图 6 9 ※ B d B Pasmepbi<br>Слассический AutoCAD                                   |                       | ▼图台■ Nocnoro<br>$\mathbf{v}$                      |               | $-$ Послою                       | $\frac{1}{\sqrt{2}}$ $\frac{1}{\sqrt{2}}$ |                                   | $\mathbb{R}$ - Поцвету                                                                   |                           |
| 田<br>8<br>$\bigoplus$<br>e<br>Ø                                                      |                       |                                                   |               |                                  |                                                                                                    |                                   |                                                                                          | $\frac{2}{3}$<br>es<br>Se |
| $ \Theta $<br>ров и люков<br>$ \epsilon$<br>M 1,4                                    | Обоз-<br>наче-<br>ние | Наименование                                      | Кол.          | Проход<br>УСЛОВ-<br>ный Dy<br>MМ | Давле-<br>ние ус-<br>ловное<br>Py, MIIa                                                                                                    |                                   |                                                                                          | $+1.1$                    |
|                                                                                      | Ε                     | Выход паров                                       |               | 219                              | 1.0                                                                                                    |                                   |                                                                                          |                           |
|                                                                                      | P                     | Вход флегмы                                       |               | 133                              | 1.0                                                                                                    |                                   |                                                                                          |                           |
|                                                                                      | C                     | Вход паров из кипятильника                        |               | 90                               | 1.0                                                                                                    |                                   |                                                                                          |                           |
| 6                                                                                    | К                     | Выход кубового остатка                            |               | $\frac{120}{2}$                  | 1.0                                                                                                    |                                   |                                                                                          |                           |
|                                                                                      |                       | Вход исходной смеси                               |               | 45                               | 1.0                                                                                                    |                                   |                                                                                          |                           |
|                                                                                      | М                     | Люк                                               | 5             | 600                              | 1.0                                                                                                    |                                   |                                                                                          | 岡                         |
| Y<br>X<br>ł.                                                                         |                       |                                                   |               |                                  |                                                                                                    | Урок3_Заполнение таблицы штуцеров |                                                                                          | 电中国<br>ᄆ                  |
| $ A $ $\leftrightarrow$ $ A $ Monens $\sqrt{\text{Nact1}}$ / $\sqrt{\text{Nact2}}$ / |                       |                                                   |               | $\rightarrow$                    |                                                                                                    | <b>Активация Windows</b>          |                                                                                          | $\Box$ r                  |

Рис. 3.3. Оформление таблицы штуцеров

#### **3.2. Редактирование размеров колонны**

Одним из вариантов корректировки размеров диаметра колонны является изменение масштаба чертежа. При этом следует учитывать, что вместе с диаметром колонны изменяются размеры всех элементов чертежа. Команда «масштаб» позволяет привести в соответствие размеру диаметра колонны размер, рассчитанный ранее (рис. 3.4).

Например, если, согласно расчетам, диаметр колонны составляет 1400, а на чертеже он равен 2000, то, выделив элементы чертежа и задав коэффициенты масштаба 0,7, можно получить необходимый размер. В правой части таблицы чертежа укладывается масштаб, в данном случае он 1:25, то есть на чертеже 1400 мм=56 мм (1400/25). Если все правильно, то масштабирование выполнено верно. Важно отметить, что все виды, размеры, представленные на чертеже и содержащие размер диаметра колонны, должны быть масштабированы (рис. 3.5).

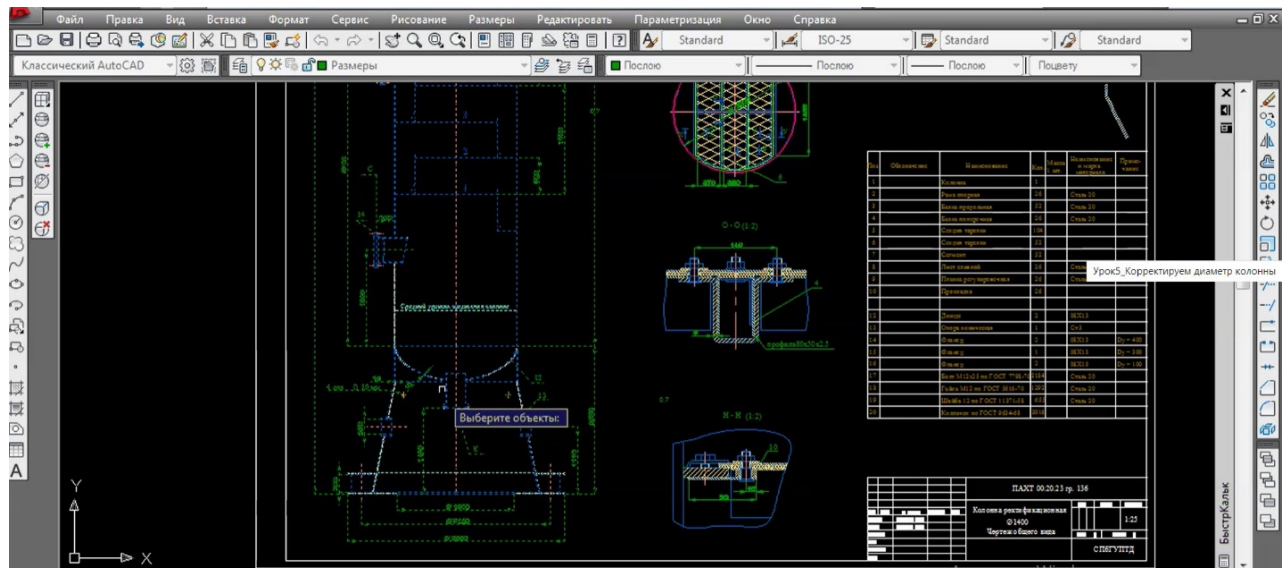

Рис. 3.4. Корректировка диаметра колонны

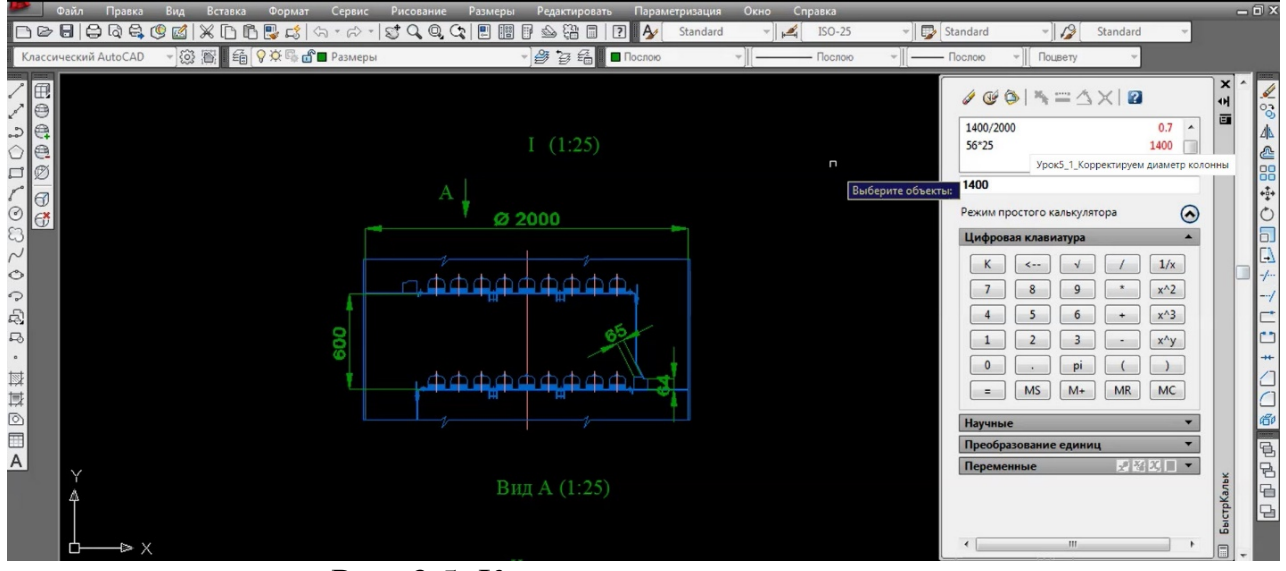

Рис. 3.5. Корректировка диаметра колонны

#### *Корректировка размера высоты колонны (верхней, нижней и тарельчатой части)*

Размер верхней части наносится от последней тарелки до верха колонны. Необходимо учесть масштаб (например, 1:25), который приведён в правом нижнем углу таблицы чертежа. Размер верхней части колонны должен соответствовать тому, который был приведён в расчётно-пояснительной записке. Если на чертеже, скаченном из Интернета, размер верхней части отличается, то необходимо его откорректировать. Например, в исходном варианте он составляет 1400 мм, а согласно расчётам 840, то на чертеже размер должен с 56 сократиться до 33,6. Одним из способов (наиболее простым) является снижение уровня крышки колонны на величину (56-33,6)=22,4. Для этого используется команда «выделить» и «переместить».

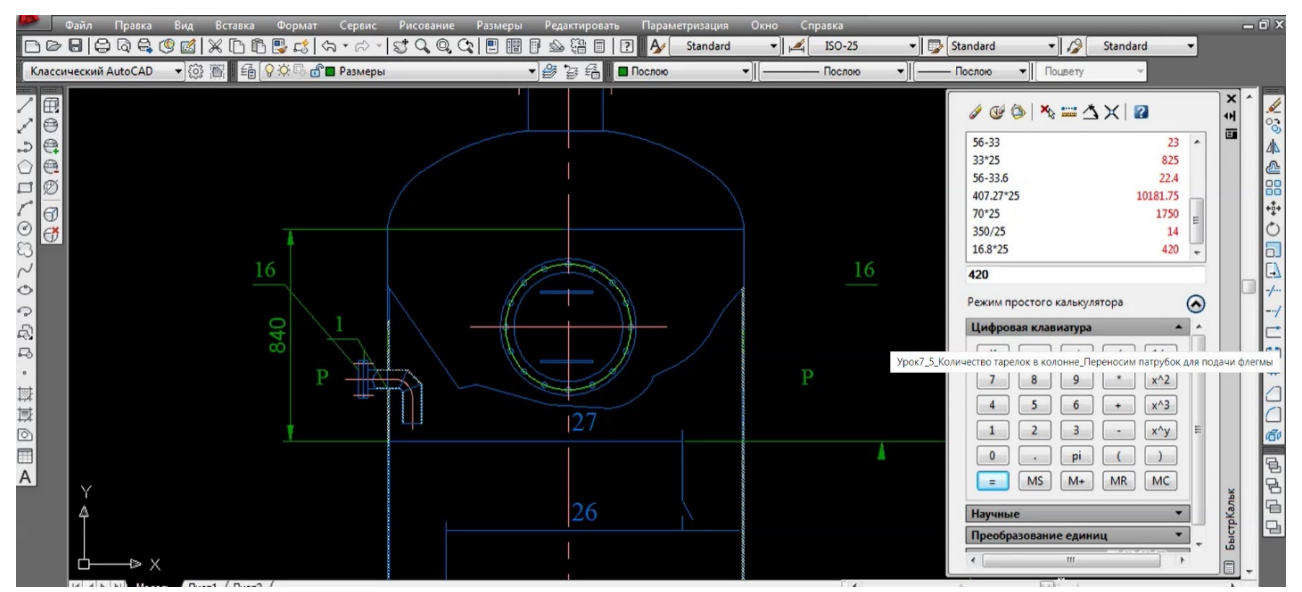

Рис. 3.6. Корректировка размера высоты колонны верхней части

При изменении положения люка или крышки необходимо исправить линии стенки колонны, размерные линии, области штриховок на чертеже. Для их корректировки или исправления воспользуйтесь командами «переместить», «удлинить», «обрезать».

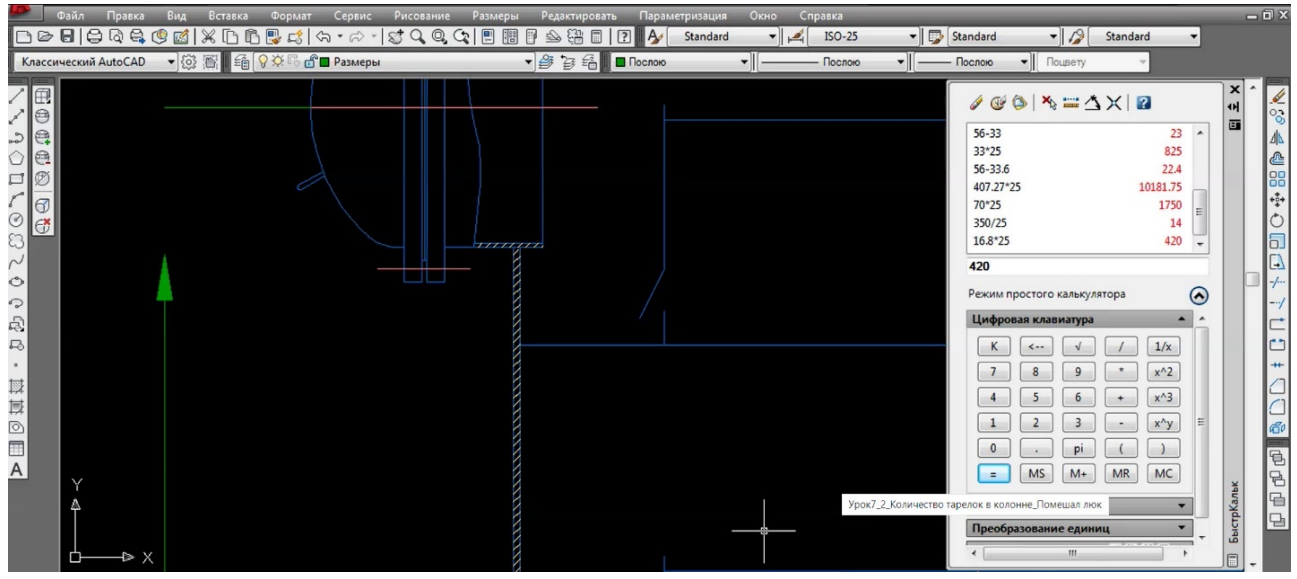

Рис. 3.7. Корректировка размера высоты колонны верхней части (исправляем области пересечения линий со штриховкой)

В завершение необходимо исправить цифру, которая определяет размер верхней части (она должна соответствовать той, что была представлена в расчётно-пояснительной записке).

Размер нижней части колонны также корректируется по аналогии с верхней. В некоторых случаях удобнее выполнить разрез. Если разрез уже присутствует на чертеже, то корректировка размеров нижней части колонны осуществляется путём замены текста на размерной линии (рис. 3.8, 3.9).

Разрез колонны осуществляется двумя волнистыми линиями. Можно скопировать эти линии с тарельчатой части колонны и перенести их в нижнюю. Для этого воспользуемся командами «копировать», «перенести» и «вставить». Важно после «вставки» откорректировать чертёж, а именно удалить линии области штриховки, стенок колонны (рис. 3.10).

Размер тарельчатой части колонны, как правило, намного больше размеров верхней и нижней. В большинстве случаев осуществляют разрез двумя волнистыми линиями, поэтому корректируются только цифры размерной линии, которая должна соответствовать той, что представлена в расчётнопояснительной записке.

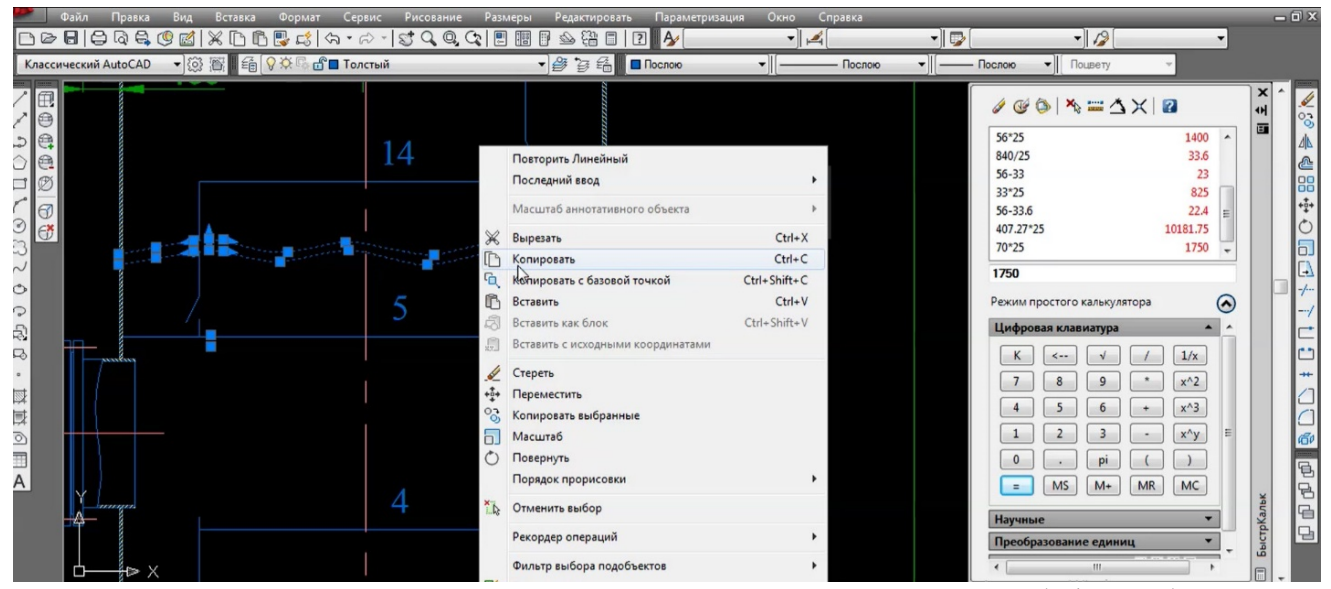

Рис. 3.8. Команда «копировать» позволяет перевести в буфер обмена линии разреза колонны

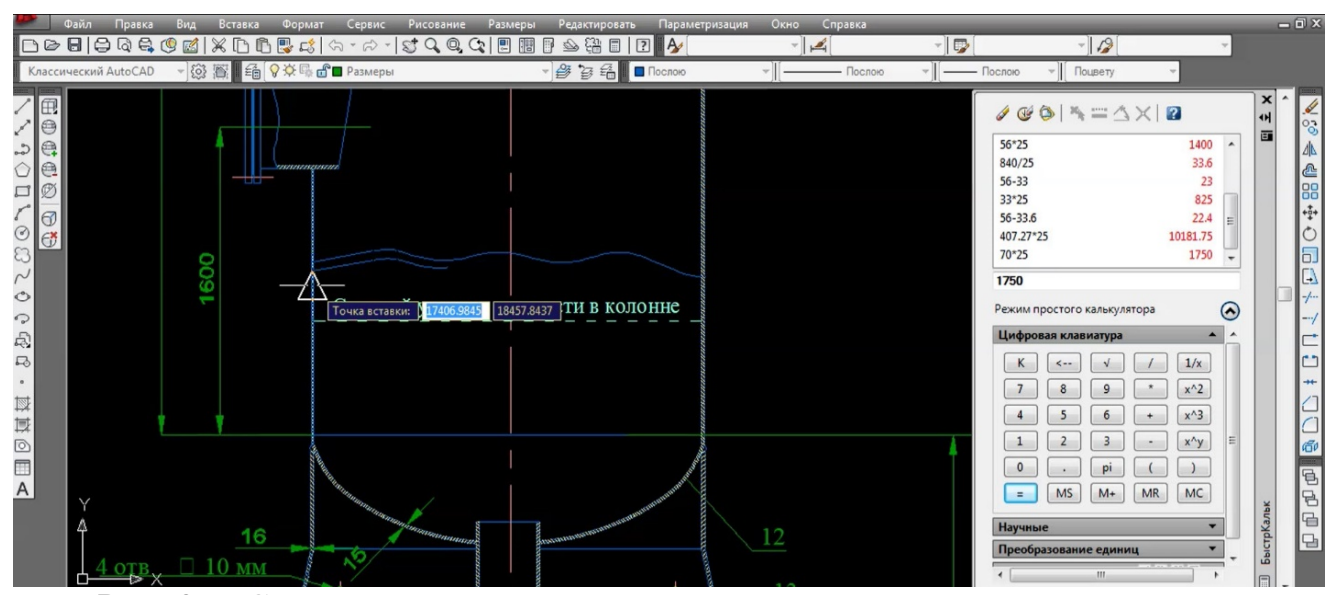

Рис. 3.9. С помощью команд «вставить» или «перенести» линии разреза располагаем в нижней части колонны

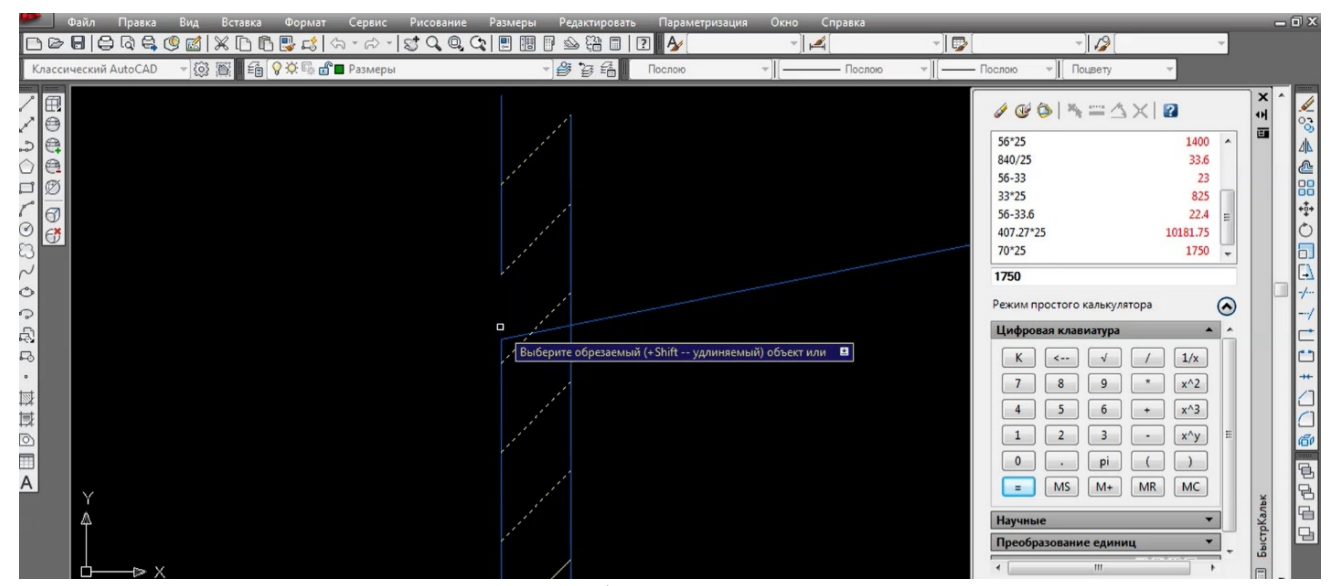

Рис. 3.10. С помощью команд «обрезать», «удлинить» исправляем чертёж на месте пересечения линий разреза со стенкой колонны и её штриховкой

В тех случаях, когда люк оказывается в неудобном положении, например, находится на одном и том же уровне, что и питающая тарелка, с помощью команд «выделить» и «переместить» можно установить люк в удобном положении (рис. 3.11).

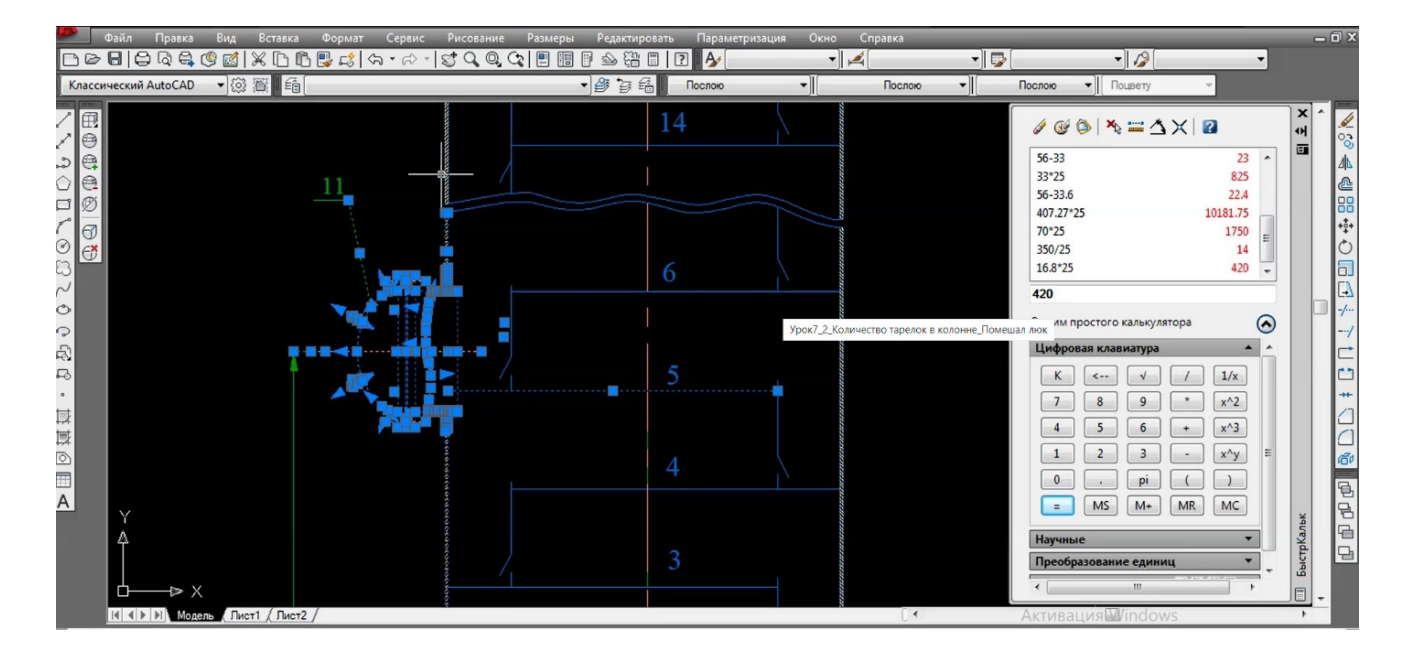

Рис. 3.11. Выделение и перемещение люка ректификационной колонны

Высота тарельчатой части колонны зависит от количества степеней, которые определяются по расчётам, и по расстоянию между тарелками. При построении ступеней по высоте колонны на базе существующего чертежа (скаченного в Интернете) необходимо выдержать количество тарелок (оно должно соответствовать числу тарелок в верхней и нижней части, полученному в ходе расчётов) (рис. 3.13). Важно отметить, что питающая тарелка должна разделять колонну на две части и количество тарелок в верхней и нижней части на чертеже также должны соответствовать расчётам.

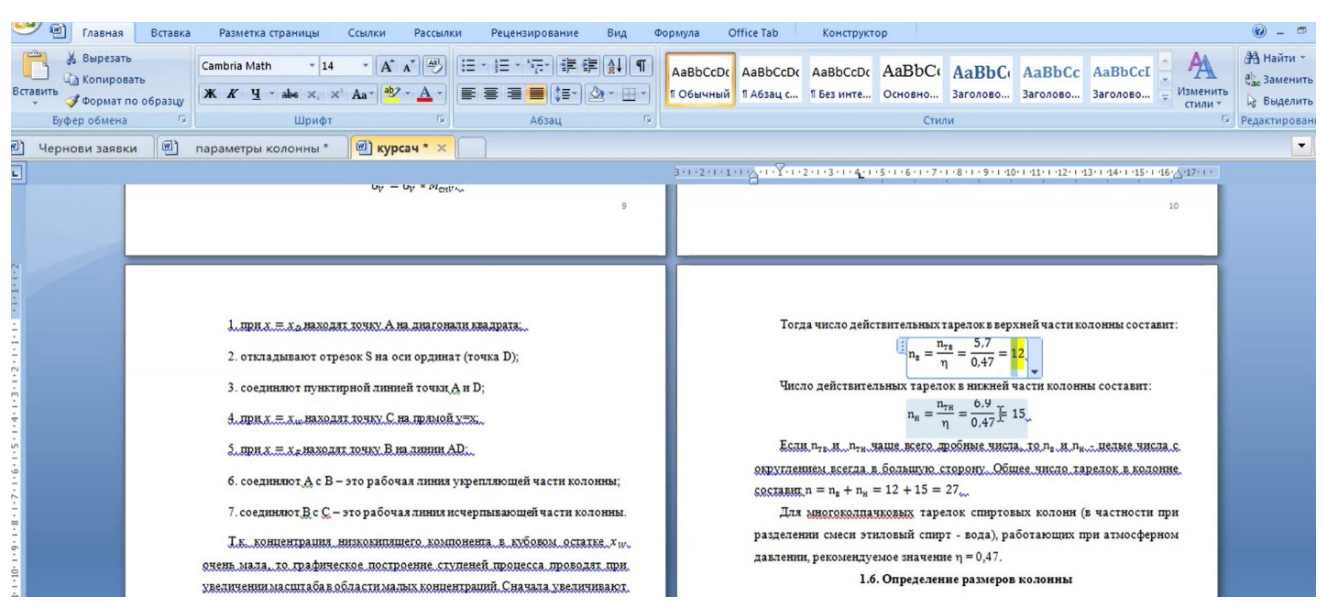

Рис. 3.12. Расчёт количества тарелок верхней и нижней части колонны

Обратите внимание, что при разрезе колонны в тарельчатой части нумерация тарелок должна быть организована правильно, а именно чётное значение тарелок в нижней и в верхней части должно располагаться с одной и той же стороны. Ещё одним важным моментом является то, что патрубок для подачи исходной суспензии флегмы должны располагаться правильно относительно питающей и верхней тарелки.

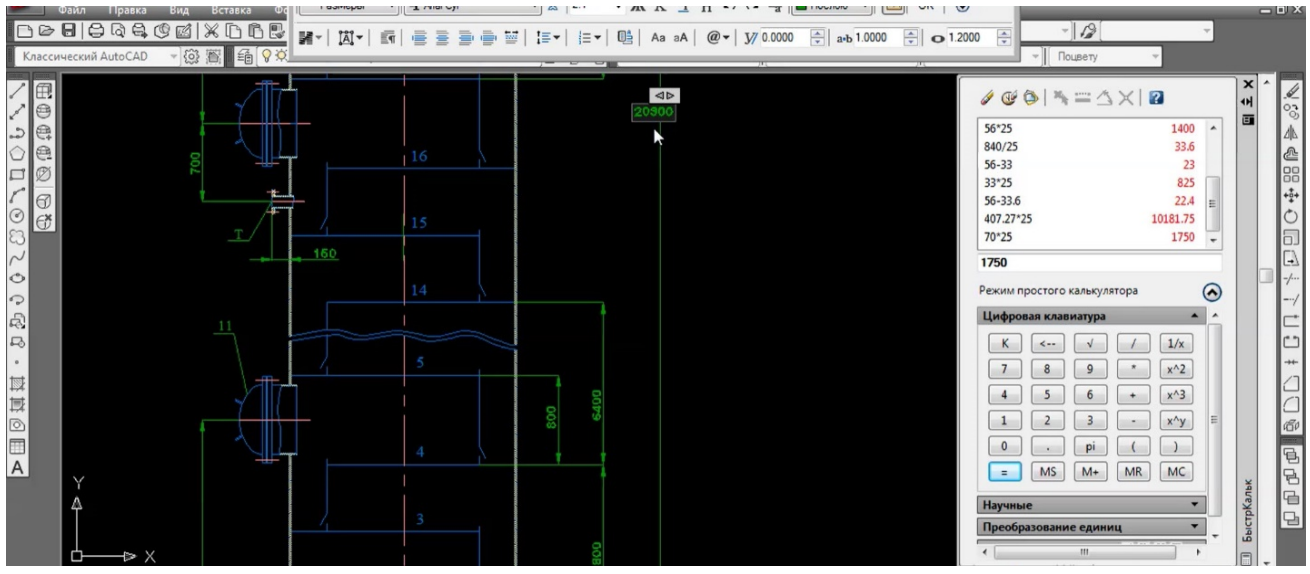

Рис. 3.13. Расположение тарелок по высоте колонны

Расстояние между тарелками составляет 250, 300, 350 мм на усмотрение студента. Важно выдержать масштаб, а именно, он должен соответствовать масштабу, заданному в правой части таблицы чертежа (например, 1:25). Если масштаб не соответствует действительности, то с помощью команды «перенести» тарелки располагаем на необходимом уровне.

В верхней части колонны питающая тарелка может располагаться справа или слева. В некоторых случаях на скаченном шаблоне чертежа верхняя тарелка будет чётной, а по условию ваших расчётов последняя тарелка нечётная. С помощью команд «копировать», «вставить», «зеркало», «перенести» можно переместить патрубок для подачи флегмы и исходной смеси в нужное положение (рис. 3.14, 3.15).

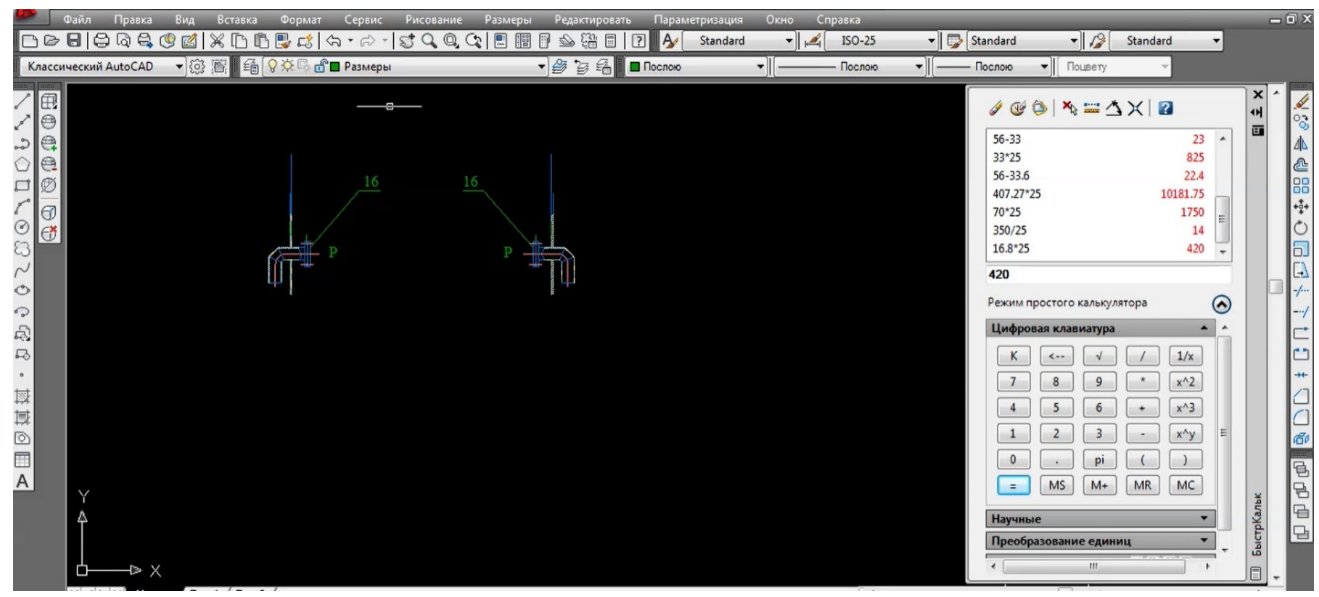

Рис. 3.14. Использование команды «зеркало» для установки патрубка в нужное положение

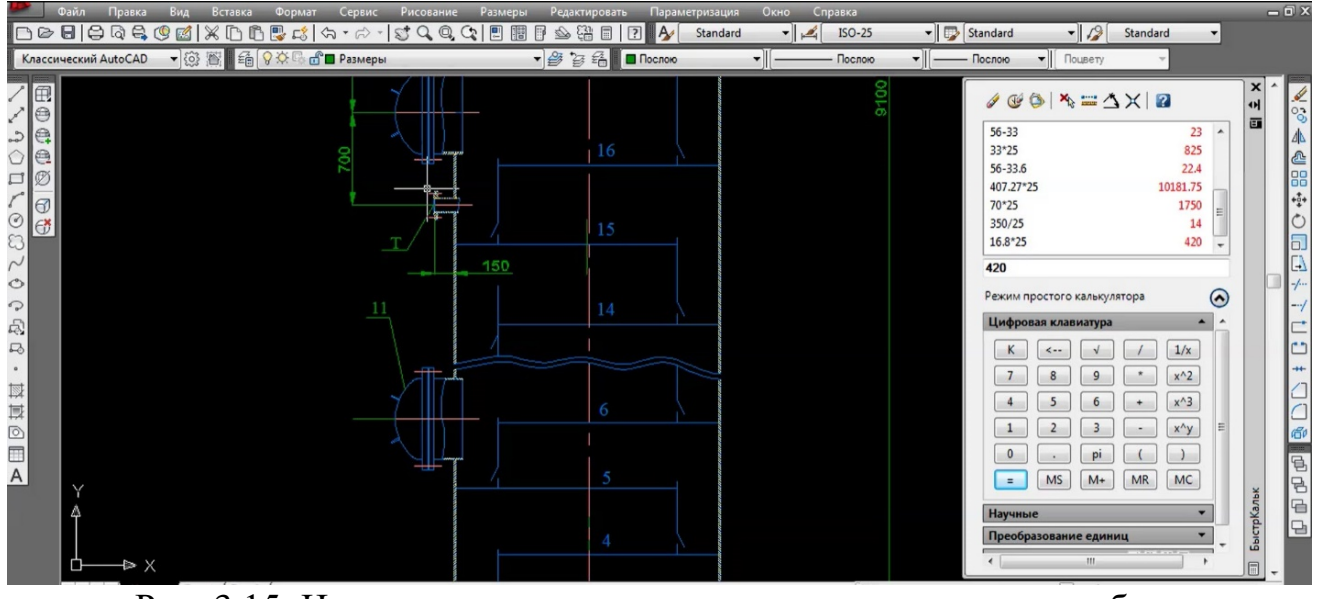

Рис. 3.15. Использование «перенести» для установки патрубка в нужное положение

Если возникает проблема с некоторыми люками (люк может оказаться на одном уровне с областью крепления тарелки), то увеличиваем в этом месте расстояние между тарелками.

#### **3.3. Проверка чертежа**

Проверка чертежа является важным этапом при использовании шаблона, скаченного из Интернета. Особое внимание необходимо уделить соответствию размеров. Заданный в правой части таблицы масштаб умножается на значение линий, и произведение этих чисел должно чётко соответствовать той цифре, которая указана на размерной линии. В рамках выполнения курсового проекта рекомендуется удалять те размерные линии, которые не могут быть проверены.

Кроме размеров, особое внимание нужно уделить тем областям, в которых были обрезаны, перенесены объекты. Может измениться область штриховки (рис. 3.16).

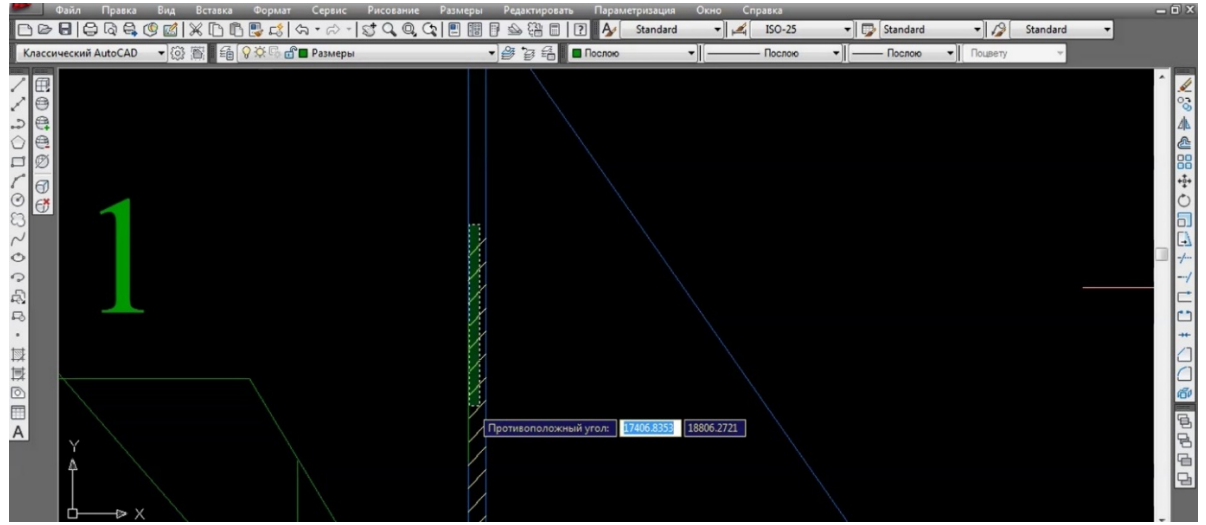

Рис. 16. Корректировка области штриховки

Если для корректировки диаметра колонны использовалась команда «масштаб», то важно проверить все размеры, в том числе узлы крепления, опору колонны (рис. 3.17).

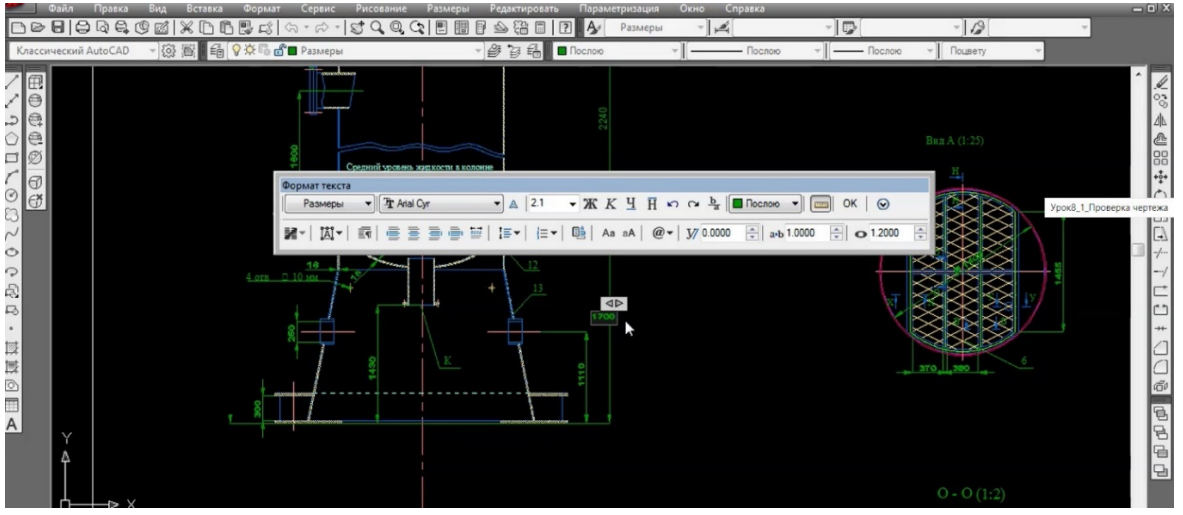

Рис. 3.17. Проверка и исправление размеров опоры колонны

Проверку необходимо провести для всех видов и разрезов, которые представлены на чертеже (рис. 3.18).

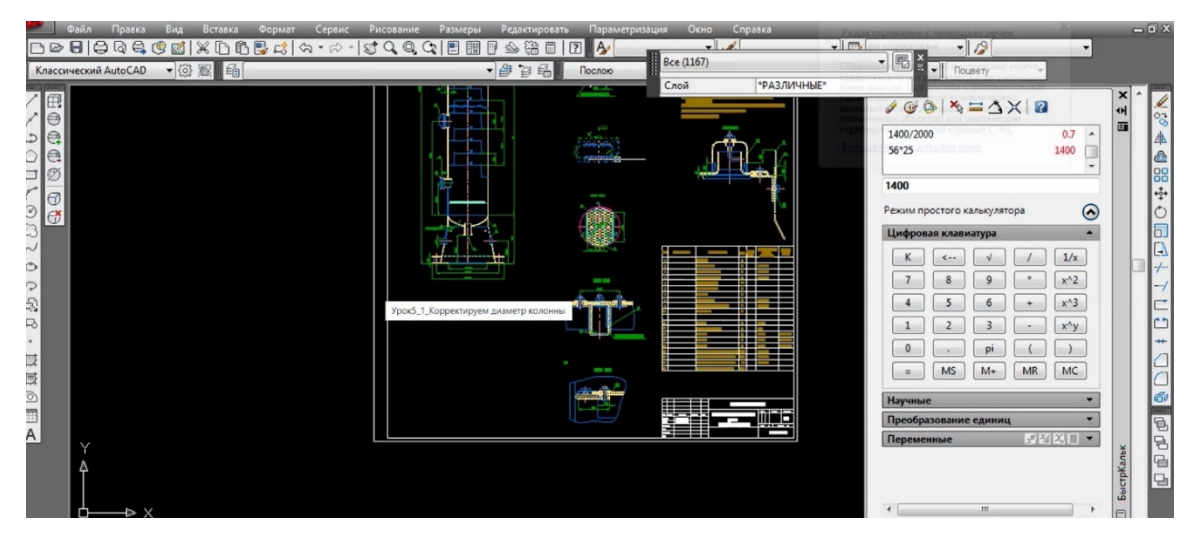

Рис. 3.18. Проверка размеров в различных видах и разрезах ректификационной колонны

Обратите также внимание на расположение штуцеров. Если в ходе построения чертежа расположение патрубков было изменено, то корректировку нужно ввести также в схеме расположения штуцеров. После всех исправлений чертёж подготавливается к печати.

#### **3.4. Подготовка чертежа к печати**

На заключительном этапе чертёж распечатывается на формате А1. В рамках выполнения курсового проекта студент должен научиться подготавливать чертёж к печати в нужном формате в программе «AutoCAD». Для этого открывается область параметров печати, представленная на рис. 3.19 (команда «печать»).

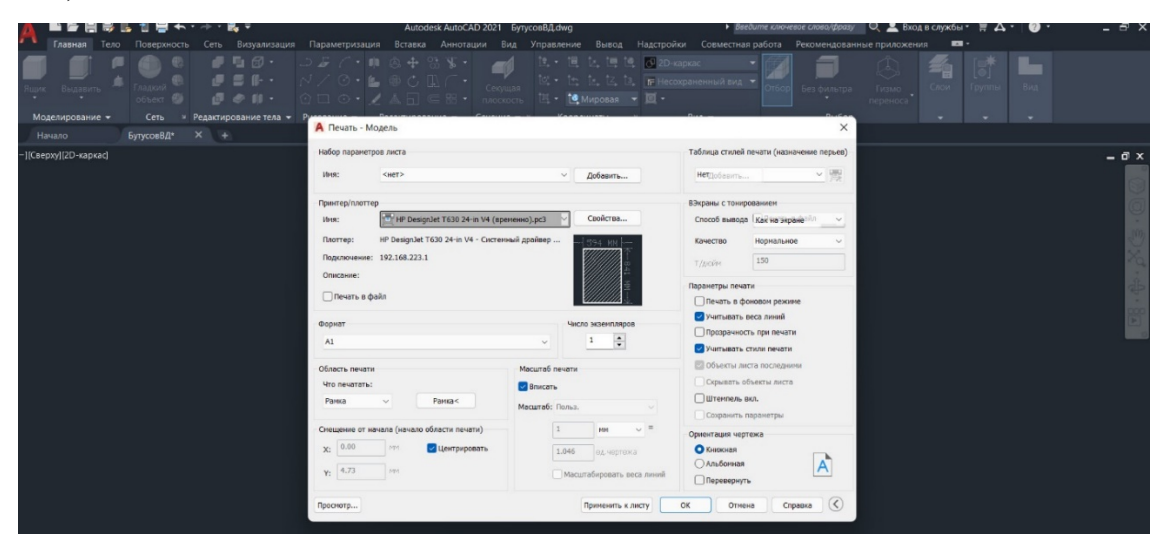

Рис. 3.19. Подготовка чертежа к печати

Необходимо задать название плоттера, с помощью которого будет распечатываться чертёж (в разделе «имя»), формат, качество, цвет.

После того как формат чертежа задан, выбирается команда «рамка», после чего программа предлагает выбрать область, которая будет напечатана в формате А1 (рис. 3.20).

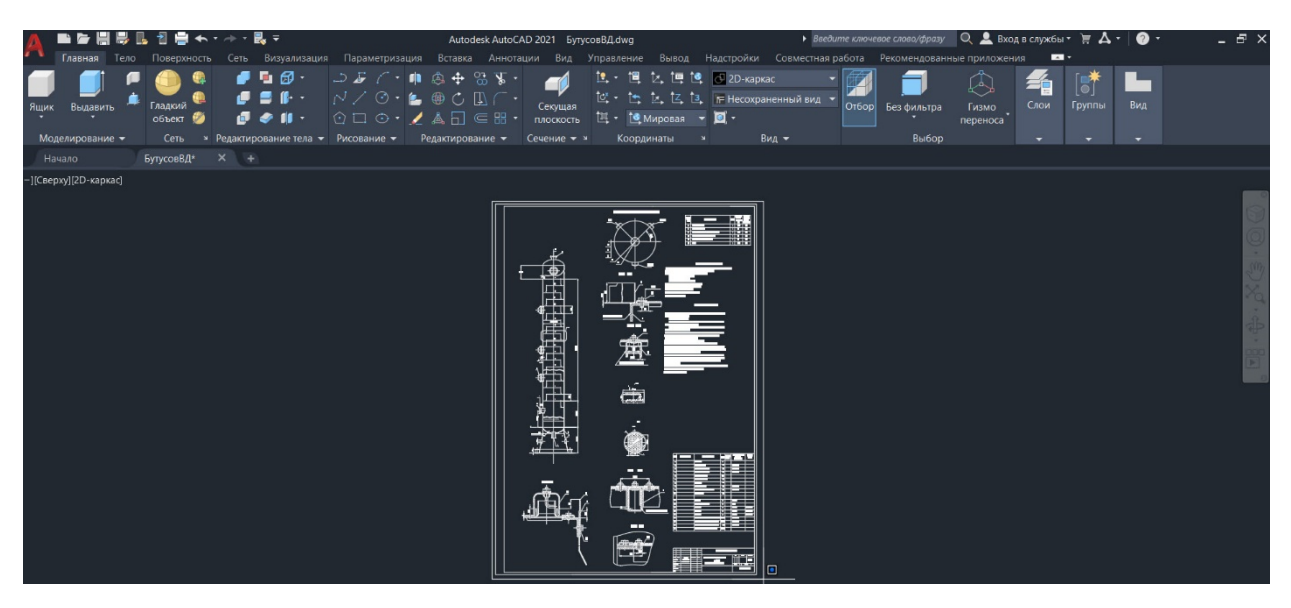

Рис. 3.20. Выделение области чертежа к печати (рамка)

После выделения области необходимо вписать и отцентрировать чертёж относительно формата, для этого необходимо поставить галки в разделах «вписать» и «центрировать».

На заключительном этапе «AutoCAD» предлагает просмотр чертежа. Если всё выполнено правильно, то чертёж должен правильно располагаться в заданном формате, как показано на рис. 3.21.

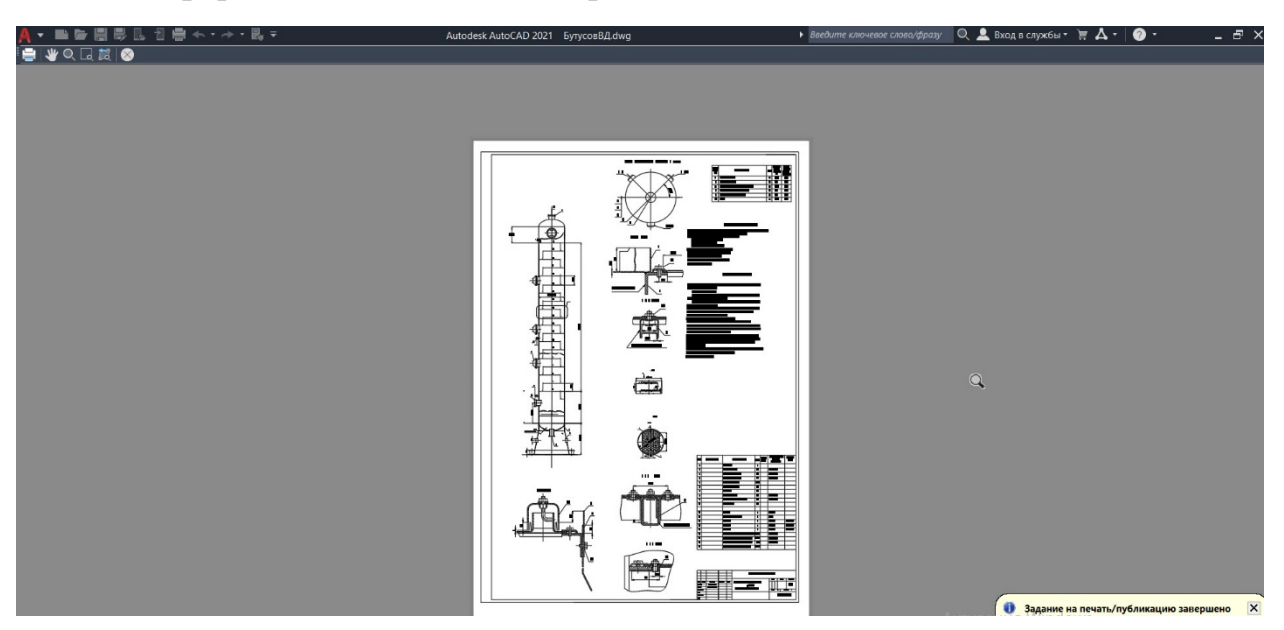

Рис. 3.21. Предварительный просмотр области печати

Распечатанный чертёж складывается в соответствии с ГОСТом и пришивается к расчётно-пояснительной записке. На титульном листе чертежа должна оказаться таблица, в которой представлены название чертежа, фамилия имя автора-разработчика и проверяющего.

#### **БИБЛИОГРАФИЧЕСКИЙ СПИСОК**

1. Касаткин, А. Г. Основные процессы и аппараты химической технологии [Текст] : учебник для вузов / А. Г. Касаткин. – 10-е изд. – М.: Альянс, 2017. – С. 753 ISBN: 978-5-903034-62-8

2. Дытнерский, Ю. И. Основные процессы и аппараты химической технологии [Текст] : Пособие по проектированию / Ю. И. Дытнерский, Г. С. Борисов, В. П. Брыков. – 2-е изд. – М.: Альянс, 2015. – С. 496 ISBN: 978-5- 903034-87-1

3. Павлов, К. Ф., Романков П. Г., Носков А. А. Примеры и задачи по курсу процессов и аппаратов химической технологии [Текст] : учебное пособие для студентов химико-технологических специальностей вузов / К. Ф. Павлов, П. Г. Романков, А. А. Носков – 10-е изд. перераб. и доп. – М.: Альянс, 2019. – С. 576 ISBN 978-5-91872-031-8

4. Коган, В. Б., Равновесие между жидкостью и паром. / В. Б. Коган, В. М. Фридман, В. В. Кафаров – М.: Альянс, 2017. – Кн. 1-2, С. 640+786

5. Людмирская, Г. С. Равновесие жидкость-пар [Текст]. Справочник. / Г. С. Людмирская, Т. А. Барсукова, Р. М. Богомольный. – Л.: Химия, 1987. – С. 613

6. Молочников, М. Л. Примеры расчёта ректификационных установок [Текст]: Методические указания к курсовому проекту /Сост. М. Л. Молочников. – СПб.: СПбТИ ЦБП, 1992. – С. 36

7. Перри, Дж. Справочник инженера-химика [Текст]/Дж. Перри. – М.: Химия, 1969. – С. 640

8. Стабников, В. М. Перегонка и ректификация спирта [Текст]: /В. М. Стабников.– М.: Пищепромиздат, 1962. – С. 208

#### Министерство науки и высшего образования Российской Федерации федеральное государственное бюджетное образовательное учреждение высшего образования **«САНКТ-ПЕТЕРБУРГСКИЙ ГОСУДАРСТВЕННЫЙ УНИВЕРСИТЕТ ПРОМЫШЛЕННЫХ ТЕХНОЛОГИЙ И ДИЗАЙНА» ВЫСШАЯ ШКОЛА ТЕХНОЛОГИИ И ЭНЕРГЕТИКИ**

Кафедра процессов и аппаратов химической технологии

# **КУРСОВАЯ РАБОТА**

по дисциплине «Процессы и аппараты химической технологии»

на тему:

## **Расчёт ректификационной установки непрерывного действия**

Выполнил студент учебной группы № \_\_\_\_\_\_\_\_\_\_

Проверил

 *(должность, фамилия, имя, отчество)*

*(фамилия, имя, отчество)*

**Санкт-Петербург**

**2022**

### САНКТ-ПЕТЕРБУРГСКИЙ ГОСУДАРСТВЕННЫЙ ТЕХНОЛОГИЧЕСКИЙ УНИВЕРСИТЕТ ПРОМЫШЛЕННЫХ ТЕХНОЛОГИЙ И ДИЗАЙНА Высшая школа технологии и энергетики Кафедра процессов и аппаратов химической технологии

## **Задание**

на курсовую работу по процессам и аппаратам химической технологии

Студент

(фамилия, имя, отчество, группа, шифр, курс)

Тема проекта: «РЕКТИФИКАЦИОННАЯ УСТАНОВКА НЕПРЕРЫВНОГО ДЕЙСТВИЯ»

#### Исходные данные:

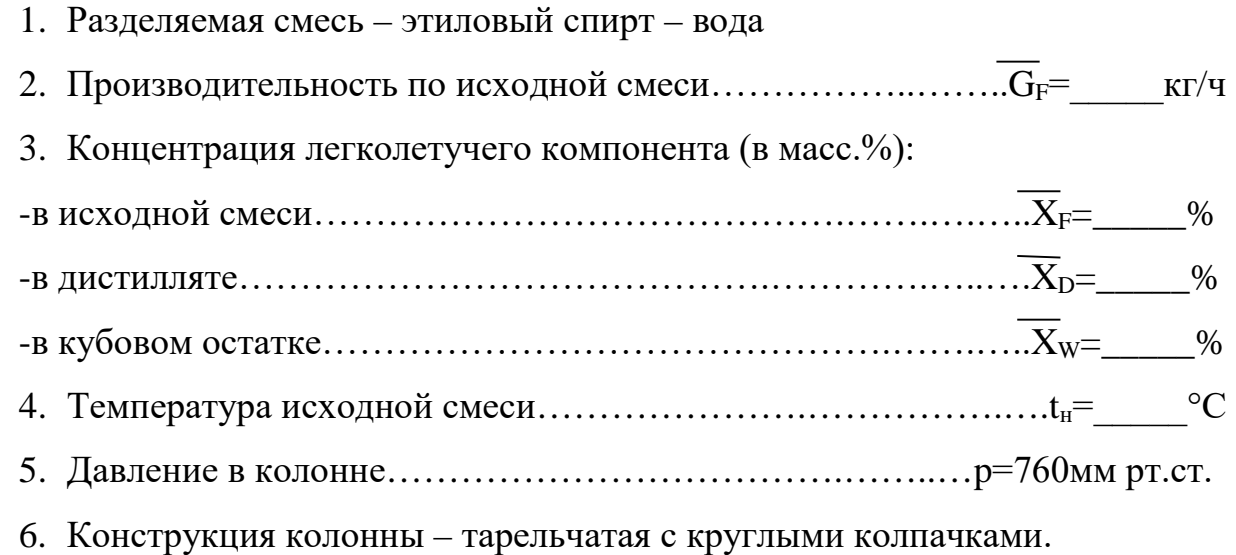

7. Обогрев колонны острым паром.

Рассчитать размеры ректификационной колонны, поверхности кипятильника, дефлегматора, подогревателя исходной смеси, холодильников дистиллята и кубового остатка, параметры насоса для подачи исходной смеси. Всю аппаратуру подобрать по стандарту и ГОСТу.

Дата выдачи задания \_\_\_\_\_\_\_\_\_\_\_\_\_\_\_\_\_\_\_\_\_ Дата защиты работы  $\blacksquare$ Руководитель